# MULTICS TECHNICAL BULLETIN MTB-244

TO: Distribution

FROM: Joan Scott

DATE: 12 December 75

RE: Multics Change Requests

Enclosed are copies of Multics Change Requests which were approved from 1 December 75 through 15 December 75.

Multics Project internal working documentation. Not to be reproduced or distributed outside the Multics Project.

.':1,'

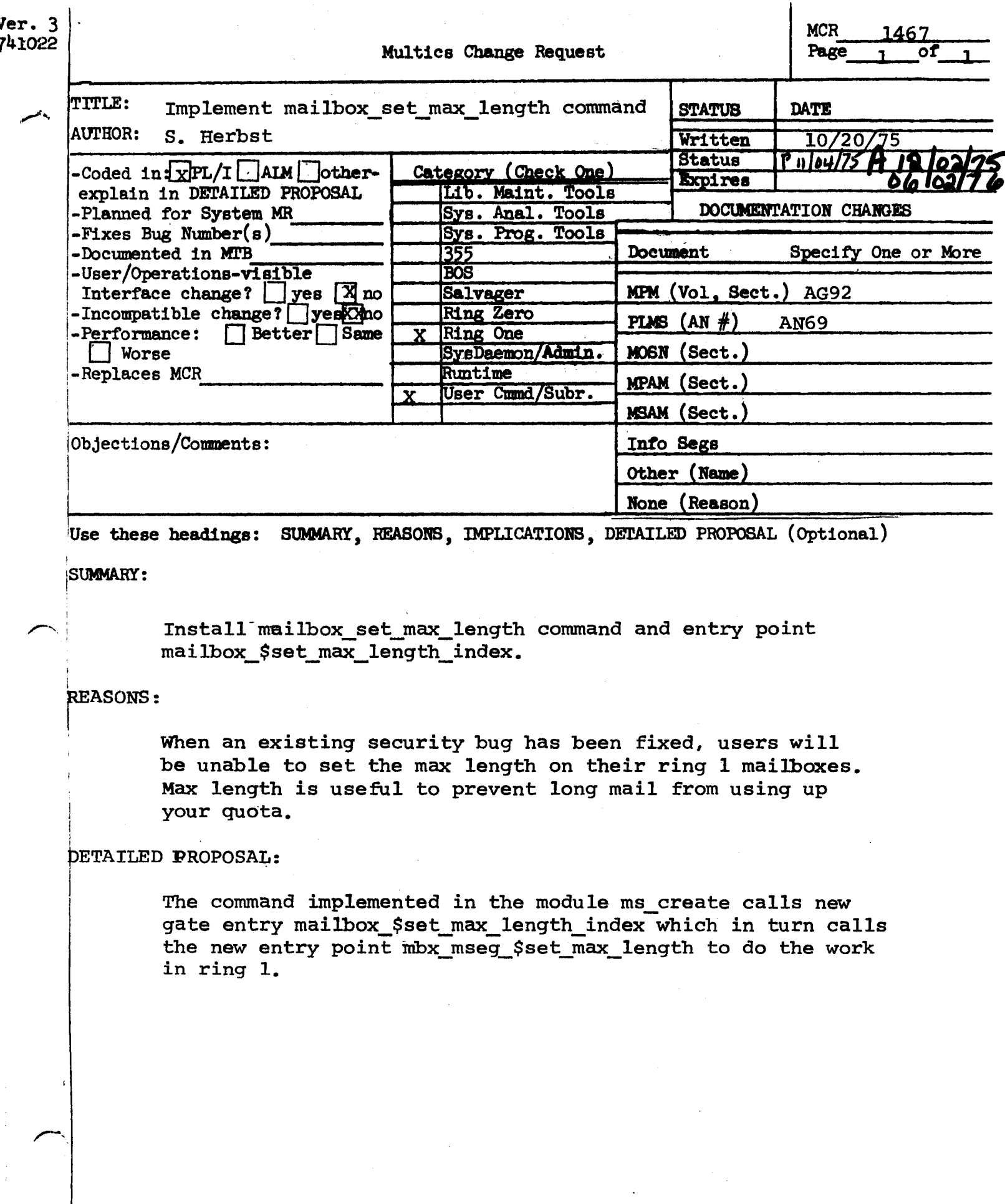

 $\frac{1}{3}$ 

mailbox \$set max length index Entry:

This entry point sets the maximum length of a mailbox.

dc1 mailbox\_\$set\_max\_length\_index entry Usage:

(fixed bin  $(17)$ , fixed bin(18), fixed bin(35));

call mailbox \$set max length index

(mbx index, length, code);

where:

- $1.$ mbx index is the index of a mailbox. (Input)
- $2.$ length is the desired maximum length. If this number is not a multiple of 1024 words, This number must not be it is rounded up. less than the current length of the mailbox.  $(Input)$
- is a standard status code. (Output)  $3.$ code

Name: mailbox\_set\_max\_length, mbsml'

This command sets the maximum length of a mailbox.

usage: mbsml path length -control\_args-

where:

- 1. path is the pathname of a mailbox. If the suffix mbx is missing, it is assumed. The star convention is allowed.
- 2. length is the maximum length. If this number is not a multiple of 1024 words, it is rounded up with a warning.
- 3. -control\_args can be:
	- -decimal, -de length is a decimal number. the default.) (This is

-octal, -oc length is an octal number.

-brief, -bf suppresses the warning that length has been rounded to the next higher multiple pf 1024 words.

The new maximum length must not be less than the current length of the mailbox.

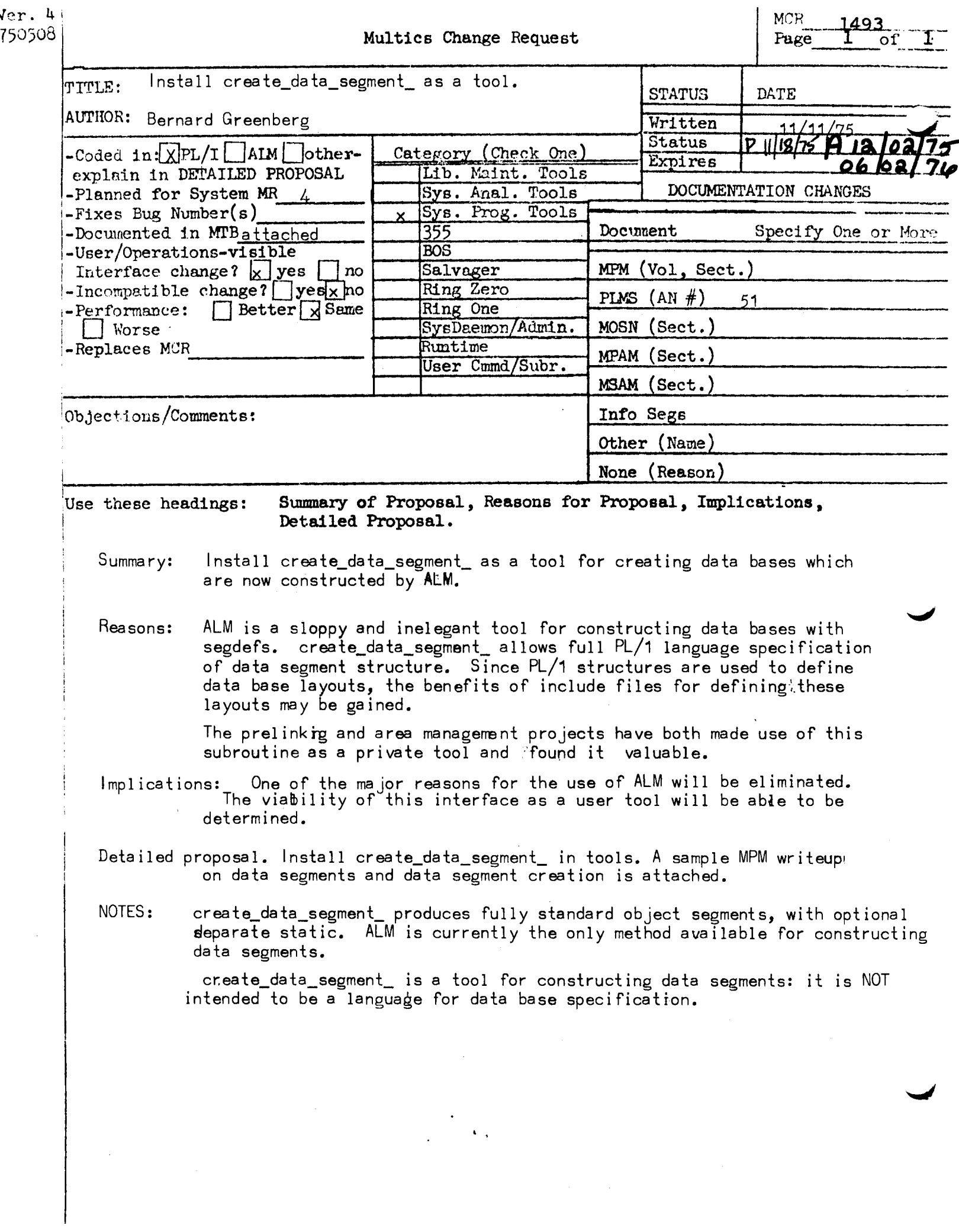

#### DATA SEGMENTS

A data segment is a segment referenced symbolically by Multics programs, which contains data other than executable code. Data segments may be referenced by elther of two ways: they can be made known via calls to the subroutines hcs\_\$initiate and hcs\_\$initiate\_count (See MPM Sec. 999), In which case they may be addressed via the pointers returned by these two subroutines, or they may be addressed symbolicatly as external data in a PL/I or fortran program.

In the case of a data segment which is explicitly made known by programs, the data contained in it may have any structure desired by the writer of the programs. Such a segment can be created by the create command (See MPM Sec. 999). Below is a sample PL/I program designed to acd two integers in a data segment called "my\_data", and store the result in a reserved location in that segment.

adder: procedure; declare p pointer;  $\frac{14}{10}$  Pointer to segment  $\frac{14}{10}$ declare hos\_\$initiate entry (character (\*), character (\*), character (\*), fixed binary, fixed binary, pointer, fixed blnary (35)); declare 1 my\_data\_structure based, /\* Layout of data segment 2 first\_number fixed binary, 2 second\_number fixed binary, 2 answer fixed binary; declare code fixed binary (35); call hcs\_\$initiate (">udd>Washington>States", "my\_data", "",  $\frac{14}{14}$  Make the segment known  $\frac{14}{14}$  $0$ ,  $0$ ,  $p$ , code);  $p \rightarrow np\_data\_structure \cdot answer =$  $p \rightarrow np\_data\_structure, first\_number +$ p -> my\_date\_structure.second\_number;

end;

In this program, the pointer p is set by hcs\_\$initiate point to the segment >udd>Washington>States>my\_data. All  $\overline{a}$ references via the pointer p, such as the assignment statement above, are actually direct references to that segment. (See "Making a Segment Known", in MPM Part 998). This technique is preferred way of deating with a data segment with the the state of the state of the state of the state of the state of the state of the state of the state of the state of the state of the state of the state of the state of the state of the state of the state of the state user-defined structure.

Data segments can be addressed as external data from a PL/I or Fortran program. In this case, the segment will be found via the search rules (see "Search Rules" in "Programming

Greenberg

Data Segment Creation Page 2

Environment", MPM 997) at the time the program first references the data. In PL/I, a structure or other variable may be declared as residing in an external segment by declaring it external. The last character of the name of such an object must be "\$", and the rest of the name will be the reference name which will be searched for.

The following PL/I program prints out an array of names and numbers stored in the segment "baseball\_data".

print\_ba: procedure;

declare sysprint file; declare 1 baseball\_data\$ external, /\* The external segment ' 2 num\_players fixed binary, /\* Number of players repr 2 data (1 refer (baseball\_data\$.num\_players)), 3 name character (40). 3 average fixed decimal (3, 3);  $/$ \* e.g., .567 \*  $/4$  loop index  $4/$ declare I fixed binary;  $do$   $i = 1$  to baseball\_datas.rum\_players; put file (sysprint) list (name  $(1)$ , " average = ", average  $(1)$ ); end: end print\_ba;

In the above program, all references to elements of the structure baseball\_data\$ will be interpreted as being in the segment baseball\_data, whose structure is defined **by** the above. The declaration exact pathname of the control the segment baseball\_data will be determined by the dynamic linker, which will search for a segment by this reference name the first time that this program is executed in any given process.

There is one more type of data segment that can be A data segment may contain symbolically named structures used. and variables. In this case, the data segment is a standard segment which is produced by Multics object the create\_data\_segment\_ subroutine (See below). Such a data segment is called a structured data segment. The data objects in the data segment are referenced individually by name, as external oblacts In a strategy plant program ( ) and the surfice rokiate of. Such objects are referenced and declared with names such as my\_seg\$datum\_1 in PL/I, where a dollar sign (\$) appears in the middle of the name, and the object is declared external. The part of the name before the dollar sign is the reference name by which the dynamic linker will search for the segment. The part of the name beyond the dollar sign is called the segdef name, and is the name of a particular datum in that segment. This type of data segment allows a great deal of flexibility, because no programs that use the data segment need know its structure, or the

Greenberg Data Segment Creation Page 3

relative layout of data items within it. Since items within the segment are referenced directly by name, and these references are resolved by the dynamic linker instead of the translators, it is very easy to change the layout of such a data segment, adding and subtracting ltems as necessary.

The foltowing PL/I program excerpt might be part of a report printing program. The name of the company and its<br>president are kept in a structured data segment called president are kept in a structured data company\_data.

> declare companv\_dataScompanv\_name char <50) external; declare companv\_dataSpresldent char (32) external;

•••

put file (reportfile) skip  $11st$  (company\_data\$company\_name, ", ", company\_data\$president, ", President.");

Note that the program excerpt above does not know the layout of the segment company\_data. It is cognizant only of the existence of two named objects within it. Such segments are located via the search rules, by the dynamlc linker, Mhen the program references the segment for the first time.

 $\sim$   $\sim$ 

 $\rightarrow$ 

 $\mathbf{r}$ 

 $\sim 10^{-1}$ 

Greenberg

#### CREATION OF STRUCTURED DATA SEGMENTS

In order to create a structured data segment. I.e., a data segment with symbolically named objects within it, the create\_data\_segment\_ subroutine is used, in the following way.

A PL/I program is written, which defines, via PL/I structures, the layout of the data segment to be produced. One structure may be provided to define objects residing in the impure part of the data segment, and one for the pure part. Statements in the PL/I program place data into these structures, which will be the data to be placed initially in the data segment to be created. The last statement in this program will be a call to the subroutine create\_data\_segment\_, providing to it the names, locations, and lengths of these structures, and the name of the data segment to be created. The PL/I program is then compiled and run. When it runs, and calls create\_data\_segment\_, a data segment will be created. It will have the name specified and the contents of the structures provided by the program. The names of the second-level structure components of the structures provided will become the segdef names of the objects in the data segment corresponding to those components.

Here is a PL/I program which might be used to create the data segment used in the previous example.

create\_company\_data: procedure;

declare create\_data\_segment\_ entry (ptr, fixed bin, char (\*), ptr, fixed bin, char (\*), ptr, fixed bin, char (\*), char  $(*)$ , bit  $(1)$ );

declare 1 template, /\* Template for new segment \*/ 2 company\_name char (50),  $2$  president char  $(32)$ ;

template.company\_name = "A) ax Wax Works, Inc."; template.president = "E. L. Glidersleeve, Jr."; /\* Specify initial contents \*/ cali create\_data\_segment\_ (addr (template), size (template), "ter  $null()$ ,  $0$ , "",  $null(10, 0, \cdots]$ "company\_data", "0"b); /\* Now create the data segment \*/

 $end;$ 

See the writeup of create\_data\_segment\_ in the MPM, Sec. 996.

Multics Programmer's Manual

create\_data\_segment\_

# create\_data\_segment\_

The create\_data\_segment\_ subroutine generates symbolically addressable standard object segments with specified contents and Inbound definition names. Such segments can have their contents addressed as asb from a PL/I program.

**Usage!** 

declare create\_data\_segment\_ entry (ptr, fixed bin, char  $(*)$ , ptr, fixed bin, char (\*), ptr, fixed bin, char (\*), char  $(*)$ , bit  $(1)$ );

call create\_data\_segment\_

(addr (text\_template), size (text\_template), "text\_temp addr (link\_temptate), size (link\_template), "link\_tem; addr (static\_temptate), size (static\_template), "stat) "segname", "0"b);

Where!

text\_template, link\_tempiate, and static\_template represent any three arbitrary leve!-1 structures whose contents are to be placed in the text, linkage-resident static, and separate static portions of the object segment.

segname is the name of the object segment to be constructed, and the "0"b argument is reserved for future use.

The create\_data\_segment\_ subprogram is used in the following way. A user desiring to create a data segment writes a PL/I program in which he defines PL/I structures for the regions In the text, iink, and separate static sections of the object segment to be created. All sections are optional, and specifying the corresponding structure name as "" causes the corresponding section not to be generated. He then compiles and runs this program. The call to create\_data\_segment\_ will cause a standard Multics object segment to be generated.

The object segment which will be generated, with the name given as "segname", will have the contents of the corresponding structures in the correct sections. Each second-level component name will be used to generate a segdef (inbound definition) by that name to the corresponding point in the object segment.

Before calling create\_data\_segment\_, the user can initialize his template structures in any way he desires, with elther the "initial" attribute or explicit code.

The program which contains the structures, and calls

Multics Programmer's Manual

create\_data\_segment\_, must be complied with the -table (-tb) compiler option.

#### **Notes!**

Separate static will be generated it and only if a non-nuit static structure name is given. create\_data\_segment\_ reports errors via com\_err\_, as it may be considered a specially-called command.

All text and linkage resident information is relocated absolutely: hence, one must be wary of dynamic initialization which creates threads or pointers in data bases which are expected to be bound.

The brief name of this translator is CompData.

It is essential that the structures supplied to create\_data\_segment\_ are referenced in the calling program, or the complier will not provide symbol table entries.

See the MPM Reference guide section on Data Segments for an example of the use of this program.

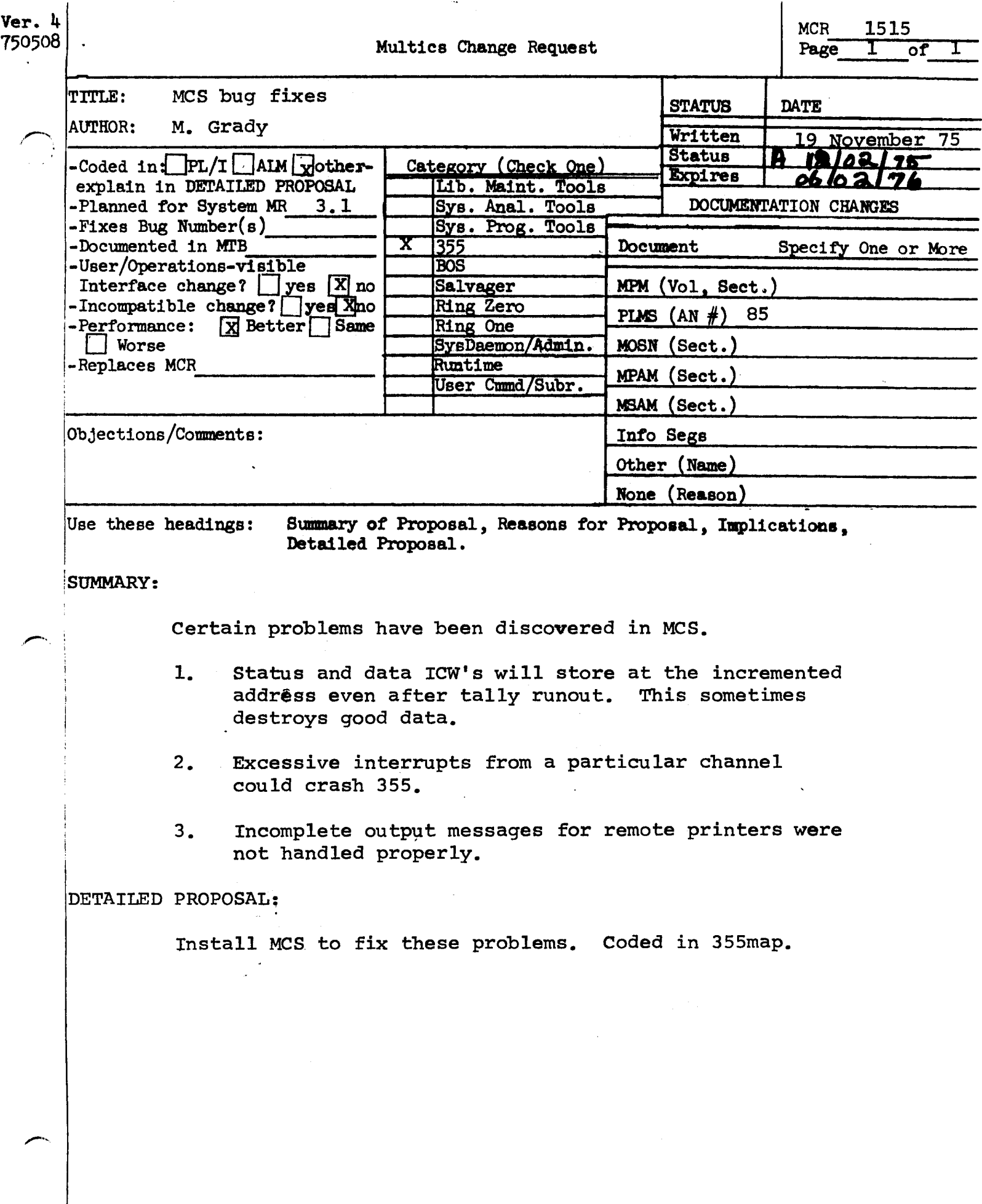

 $\cdot\cdot\cdot$ 

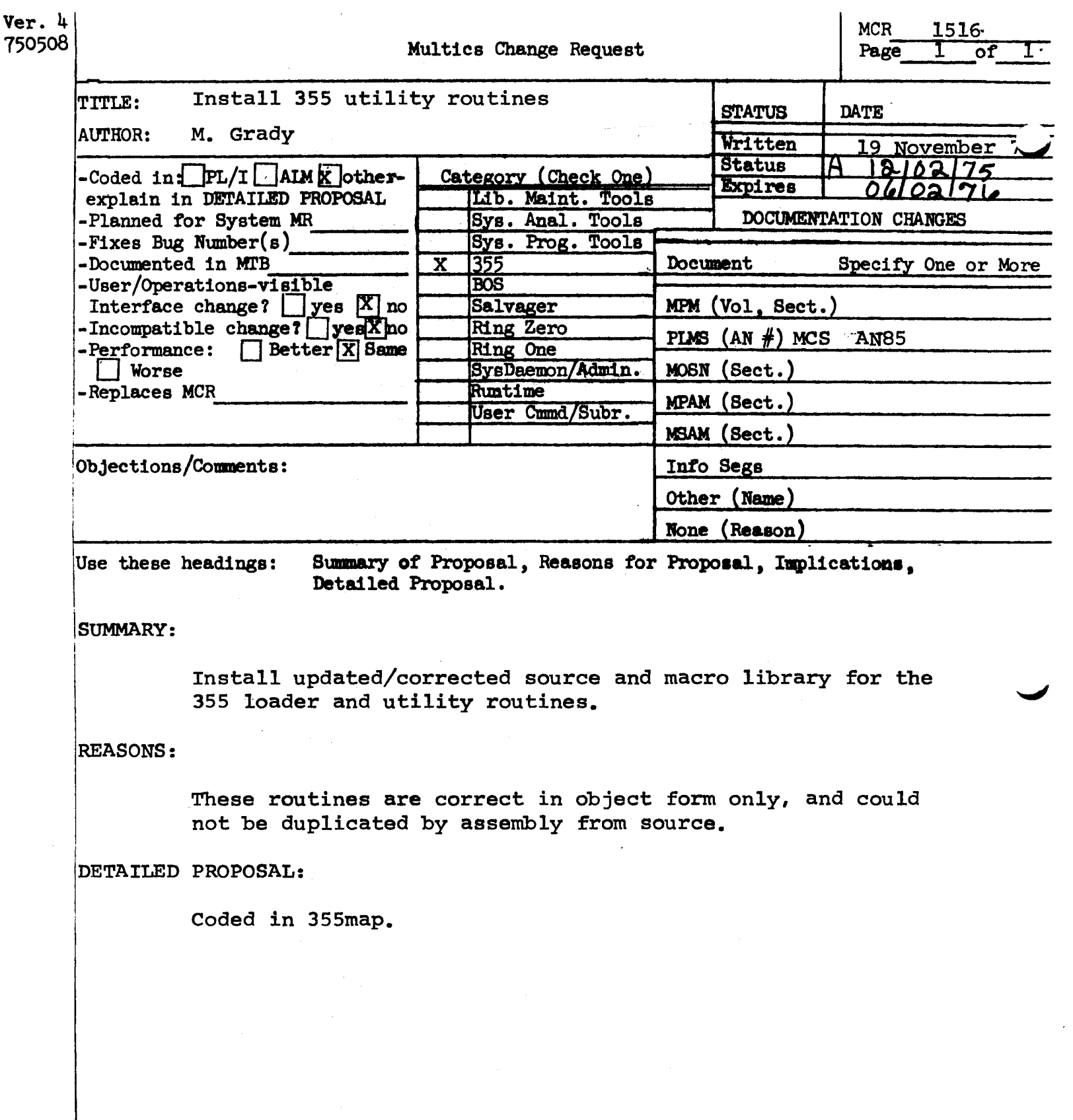

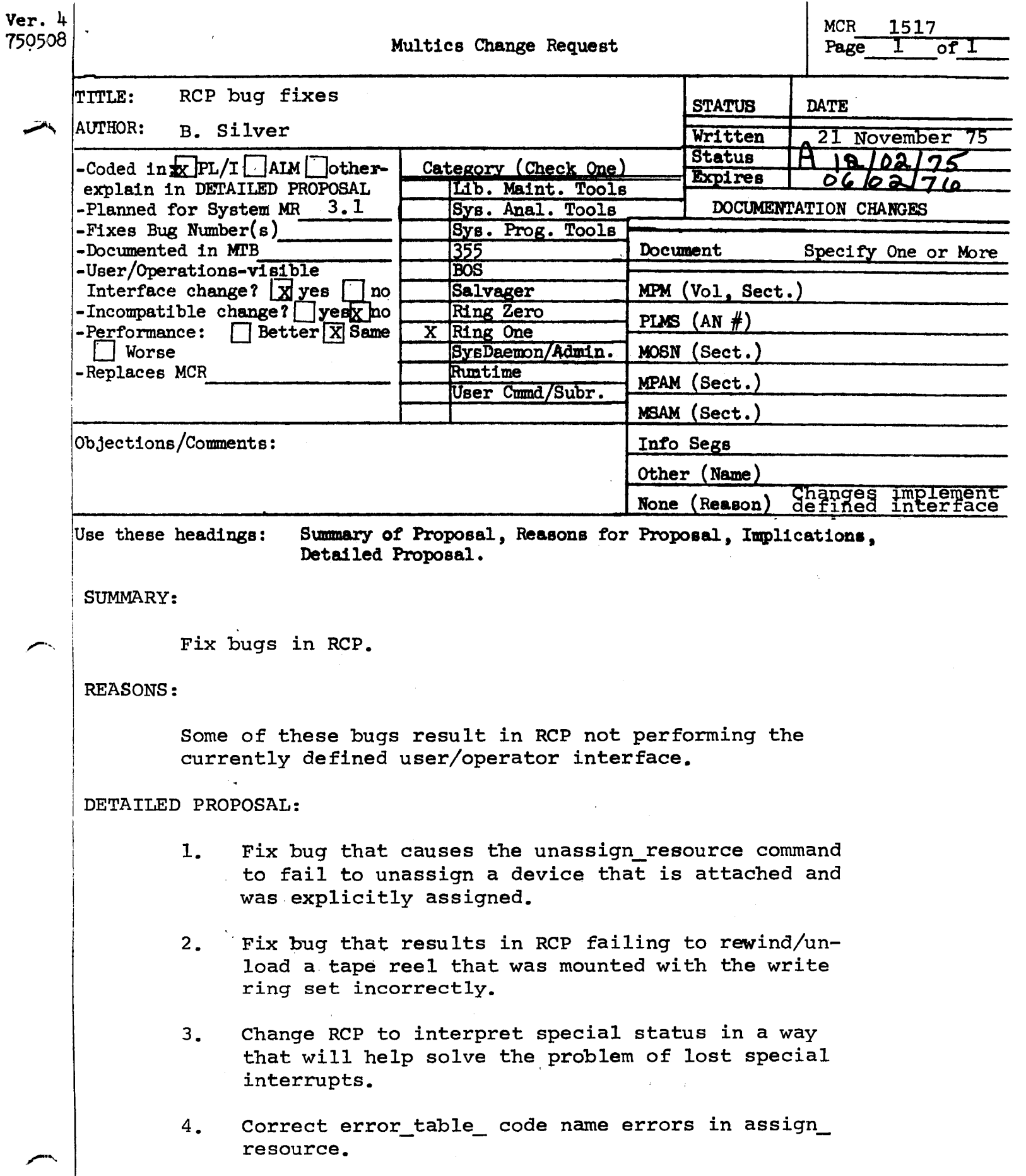

 $\label{eq:2.1} \frac{1}{\sqrt{2}}\sum_{i=1}^n\frac{1}{\sqrt{2}}\sum_{i=1}^n\frac{1}{\sqrt{2}}\sum_{i=1}^n\frac{1}{\sqrt{2}}\sum_{i=1}^n\frac{1}{\sqrt{2}}\sum_{i=1}^n\frac{1}{\sqrt{2}}\sum_{i=1}^n\frac{1}{\sqrt{2}}\sum_{i=1}^n\frac{1}{\sqrt{2}}\sum_{i=1}^n\frac{1}{\sqrt{2}}\sum_{i=1}^n\frac{1}{\sqrt{2}}\sum_{i=1}^n\frac{1}{\sqrt{2}}\sum_{i=1}^n\frac$ 

 $\frac{1}{2}$  .

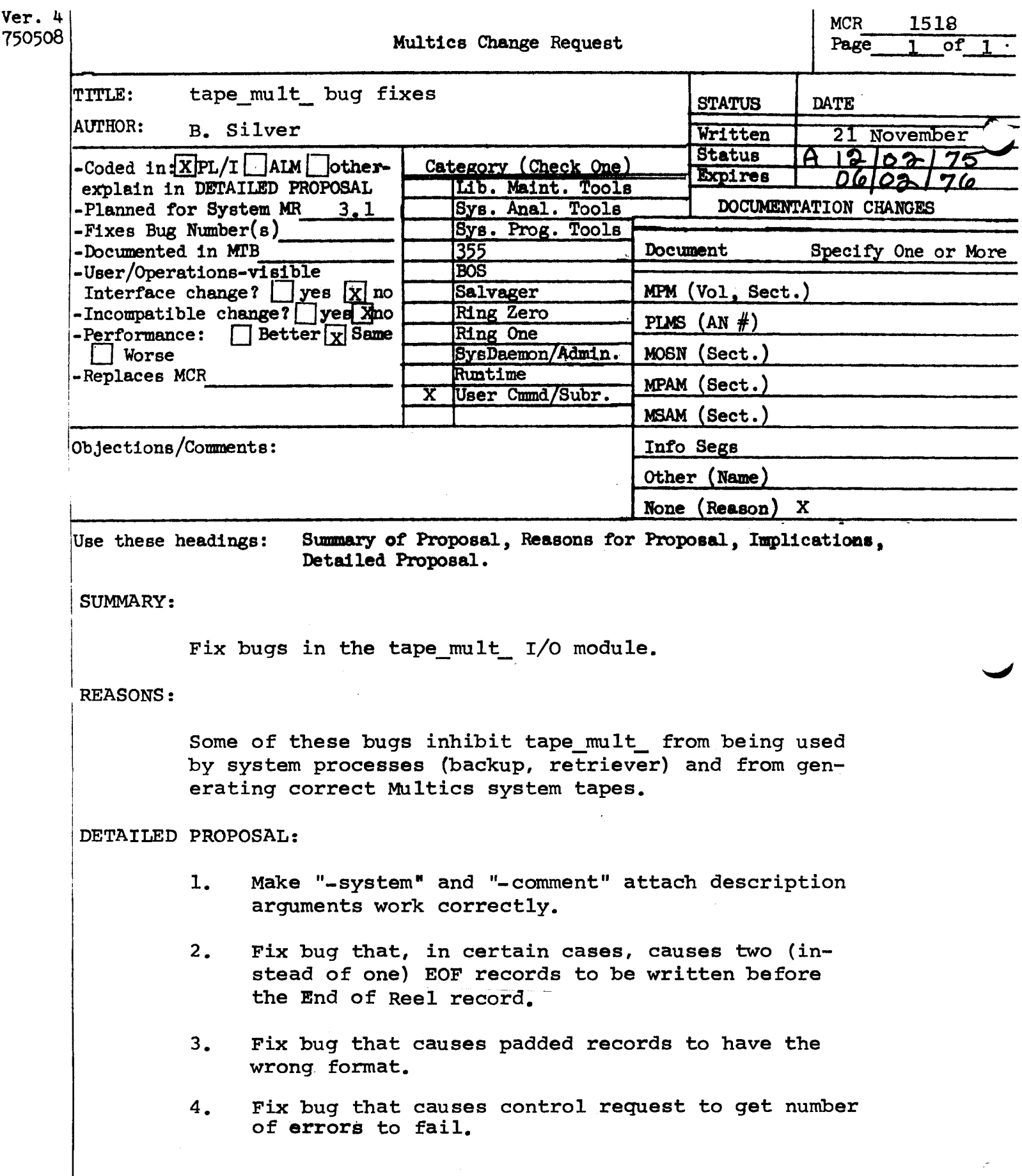

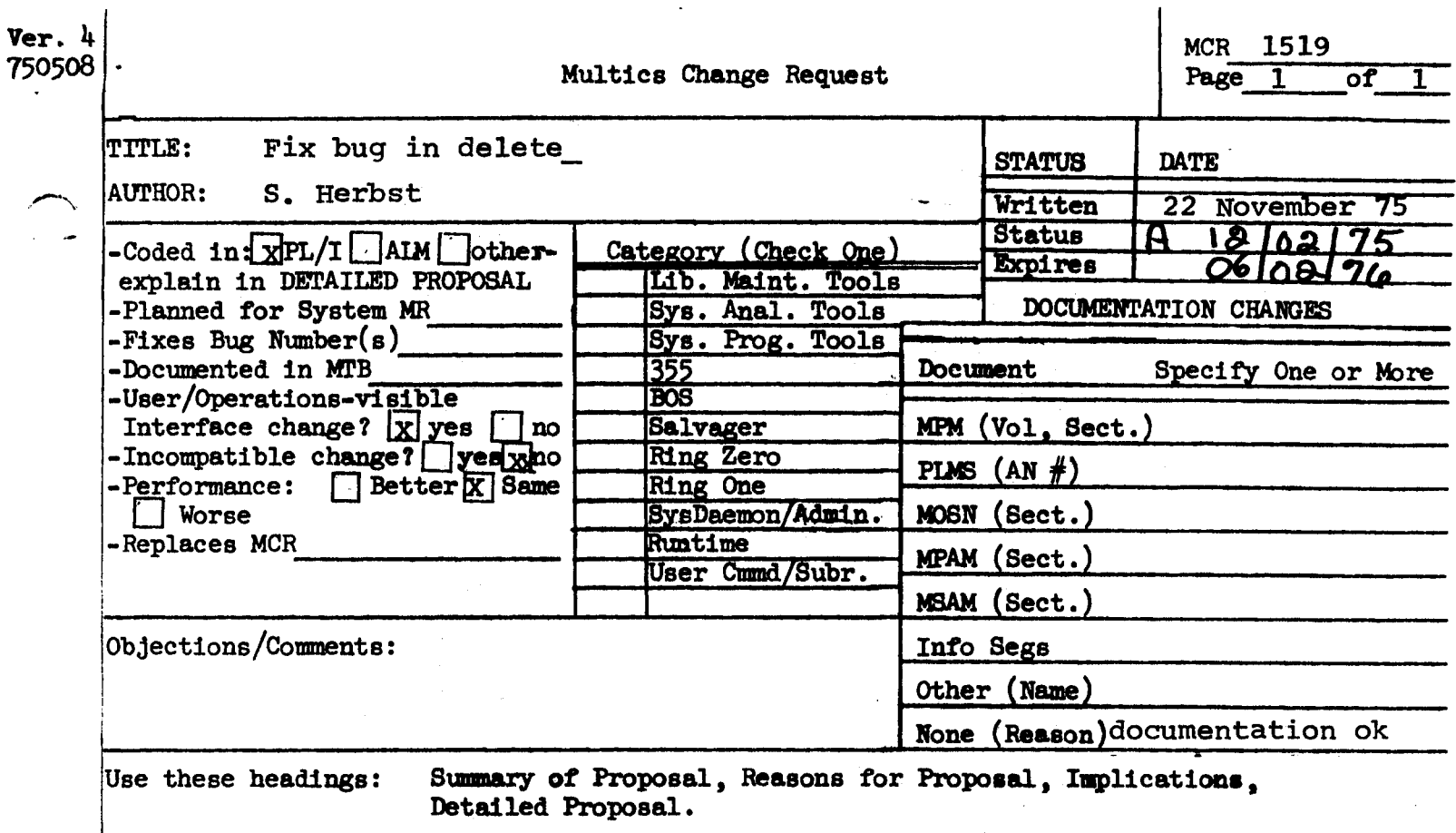

I I SUMMARY:

> Fix bug in delete\_ that sometimes changes the value of the input argument switches  $(bit(6))$ .

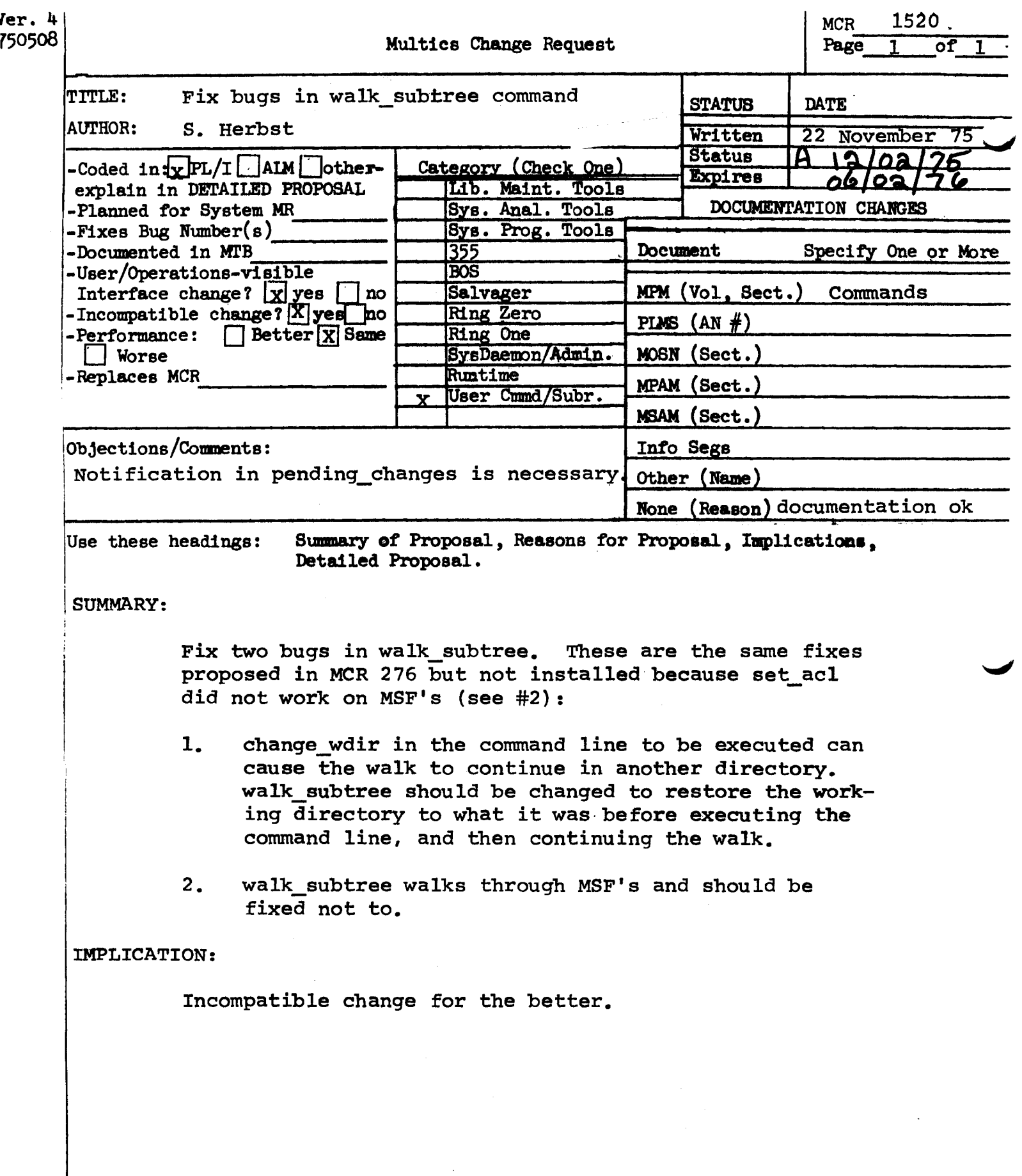

J 计算法

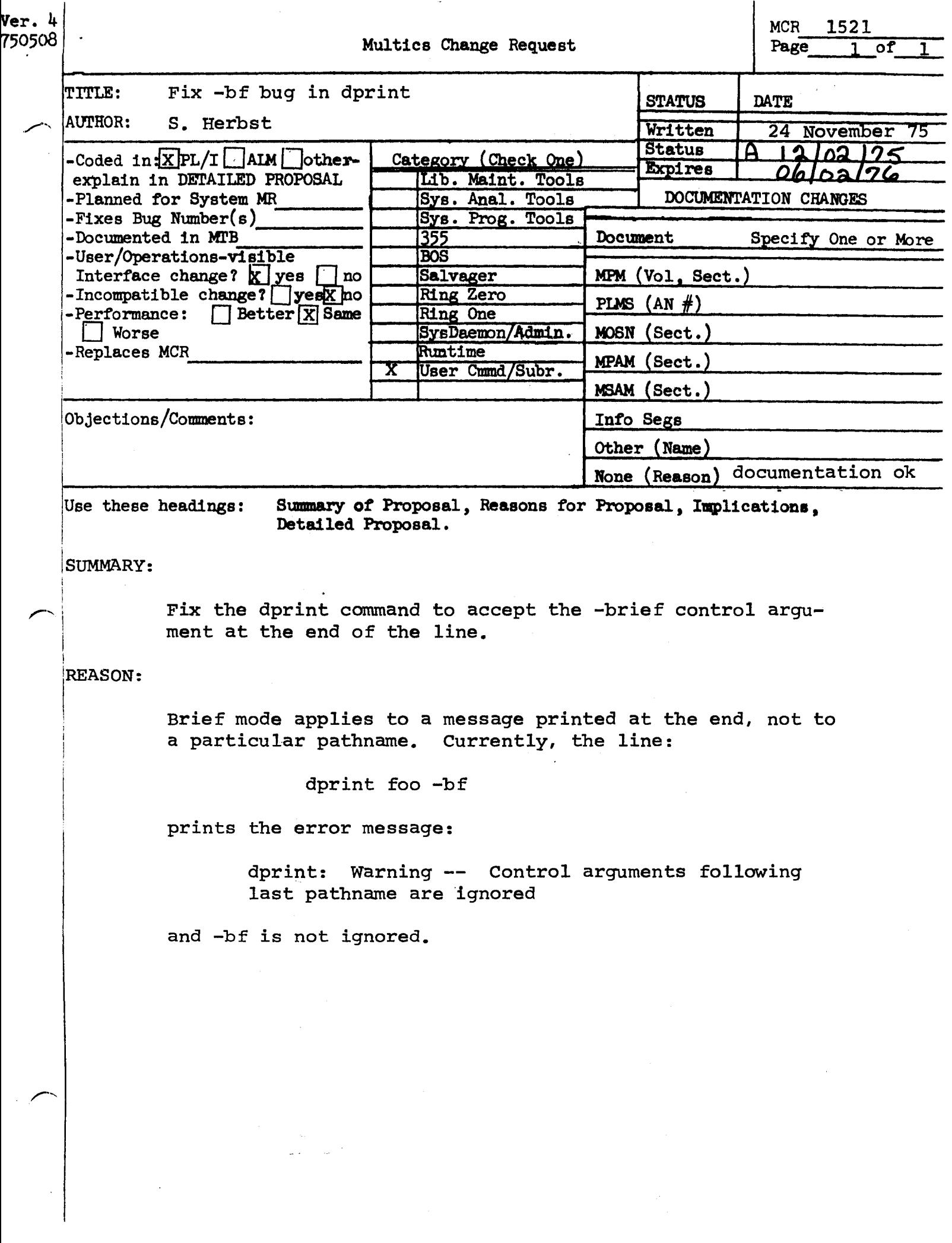

Ver. 3 1 1522 741022 MULTICS CHANGE REQUEST  $MCR$ <sub>--</sub>  $\mathbf{I}$ 1 **I\_SIAIUS\_\_I\_DAIE** TITLE: Fix bug in cross\_reference <u>| Written | 11/20/79</u> **AUTHOR: Paul Green**  $1$  Status  $18/6a/$ <u> Expires 1 05/20/76</u> **1 Pianned for System: MR 3.1** 1 CATEGCRY (check one) Fixes Bug Number (s): **CK97 ?** I( )Lib. Maint. Tools Documented in MTB: not applicable 1 I( )Sys. Anal. Tools Incompatible Change: no User/Operations-visible Interface Change: I( )Sys. Prog. Tools no Coded in: (B)PL/I ( )ALM ( )other-see below  $1()355$ Performance: ( ) better (@) same ( ) worse 1()BOS I( )Salvager DOCUMENTATION CHANGES (specify one or more) Il IRing Zero . I MPM (vol.sect) MPAM (sect) **IC IRing One** I( )SysDaemon/Admin I MOSN (sect) MSAM (sect) I PLMS (AN#) I ( ) Run time 1(图)User Command/Subr Info Seas I Other ı None (reason) no change -1 **OBJECTIONS/COMMENTS:** SUMMARY, REASONS, IMPLICATIONS, DETAILED PROPOSAL (optional) Headings are: **SUMMARY:** Fix bug in cross\_reference which produced incorrect output when output segment exceeded 64K. **REASONS:** Bug should be fixed. **IMPLICATIONS:** 

We will be able to cross reference the entire library for the first time.

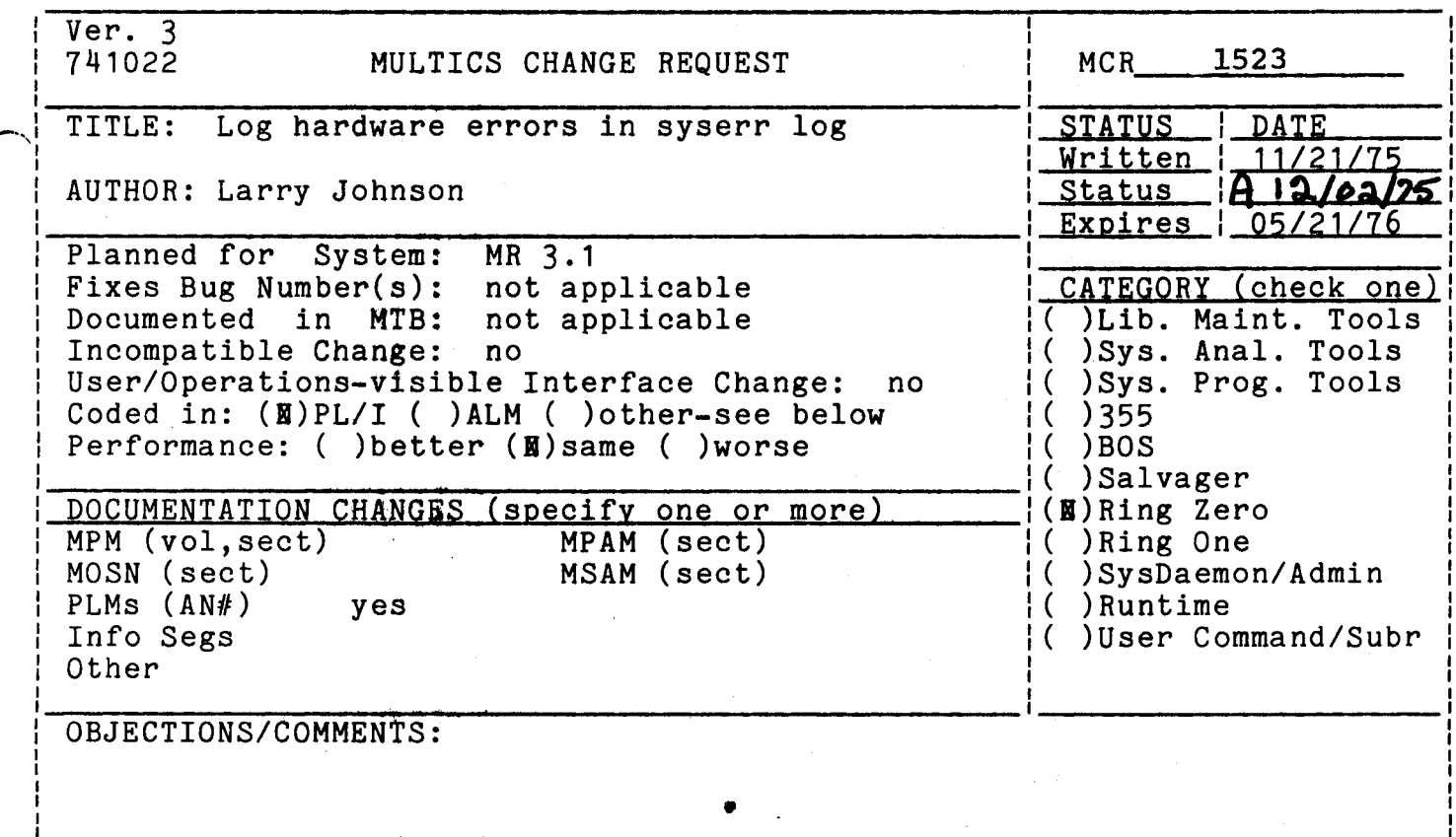

Headings are: SUMMARY, REASONS, IMPLICATIONS, DETAILED PROPOSAL (optional)

Summary

Modify procedures which report hardware errors to use the syserr binary data mechanism to record error information.

Reasons

To simplify and standardize the logging of hardware errors for HEALS.

Detailed proposal

Change syserr calls in the following:

 $\frac{1}{2}$  ,  $\frac{1}{2}$  ,  $\frac{1}{2}$ 

1. ioi\_interrupt.pl1

 $\sim 10^{-1}$ 

- 2. parity\_fault.pl1
- 3. ocdcm\_.pl1
- 4. disk\_control.pl1

Similiar changes may be made to syserr calls in other modules that can report information of use to HEALS.

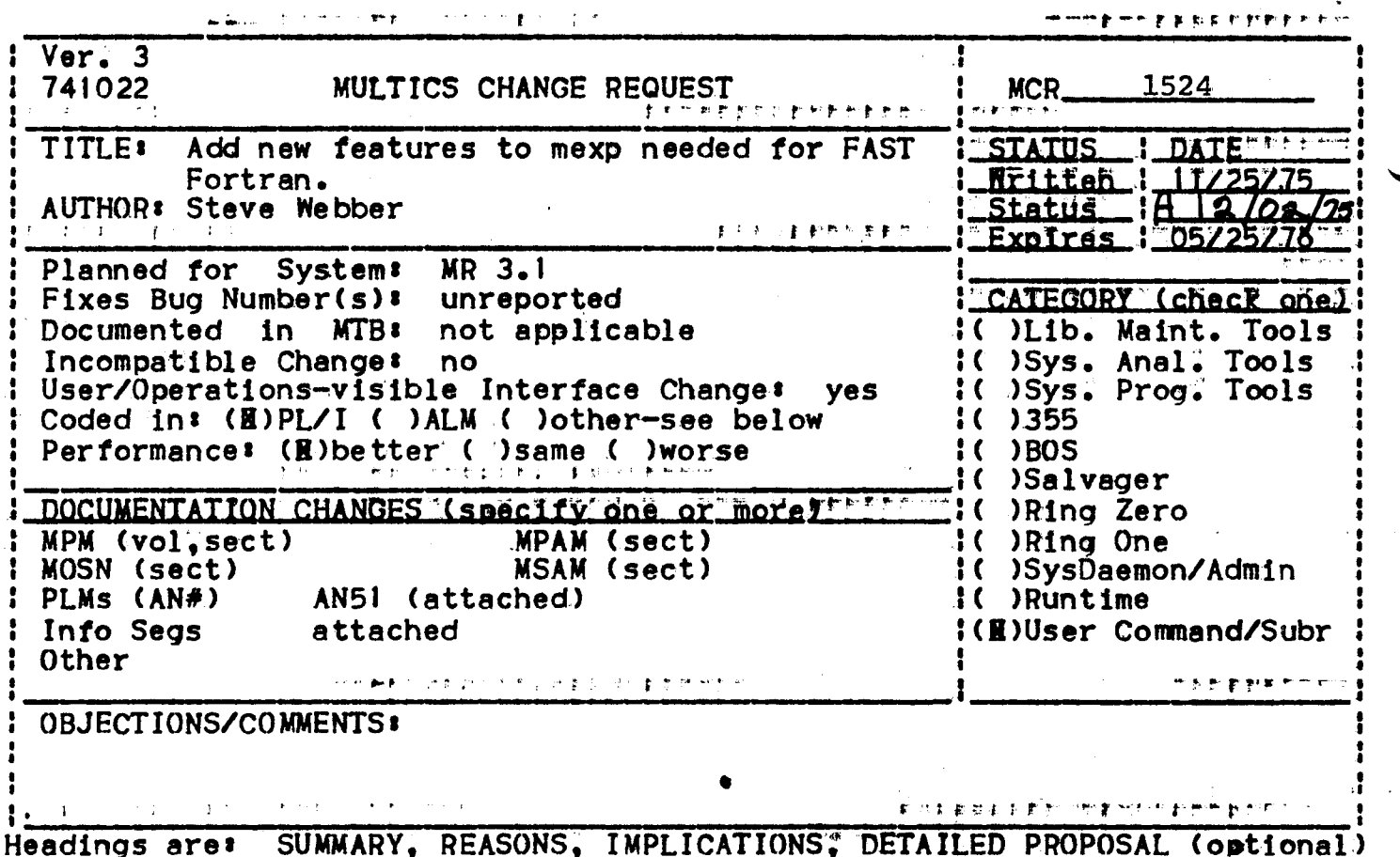

**SUMMARY:** 

Add several new features to mexp needed for the FAST Fortran code generator interpreter. Also extend mexp to handle recursive expansion within conditionally expanded text.

**REASONS:** 

Needed for FAST Fortran. Genenerally useful extensions.

IMPLICATIONS:

None.

DETAILED PROPOSAL:

The following pseudo-ops will be recognized:

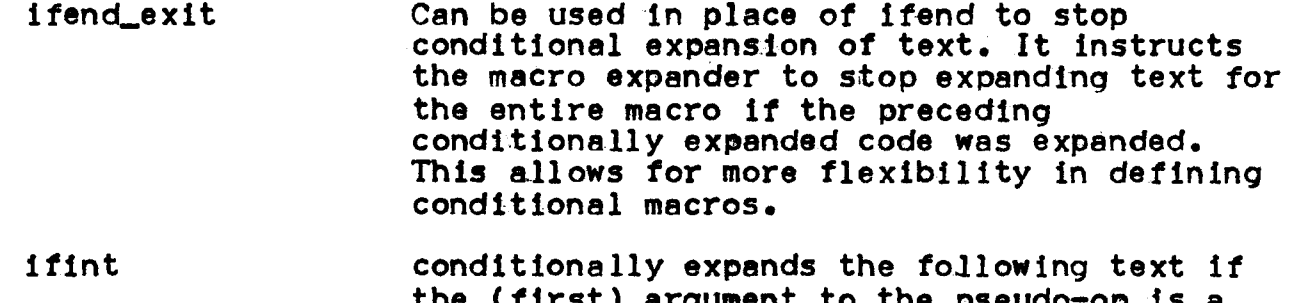

decimal integer. A null argument is not

treated as a decimal integer.

 $\mathcal{L}_{\mathcal{A}}$  is a second one.

 $\mathbf{A}^{\mathrm{c}}$  $\bar{z}$ 

 $\mathcal{A} \times \mathcal{A} \times \mathcal{A} \times \mathcal{A}$ 

 $\mathcal{F}_{\text{int}}$ 

 $\sim 7.8$  M

 $\sim 1$  and  $\sim$  $\sim 10^7$  $\omega = \omega^2 - \omega^2$ 

 $\chi^2 = \chi^2 A_{\rm max}$ 

inint

conditionally expands the following text if<br>the (first) argument to the pseudo-op is not<br>a decimal integer or is null.

 $\Delta\sigma_{\rm B}$  ,  $\sigma_{\rm B}$ 

(6 lines follow: 27 lines in segment)

 $11/20/72 -$  mexp\_changes

•,

The mexp tool is being changed to accept three new pseudo-ops enabling more power in conditionally expanding text.

Rest of segment has 9 lines titled "New pseudo-ops". More help? yes<br>New pseudo-ops: The following pseudo-ops are being added<br>ifint to conditionally expand code if the (first) argument to conditionally expand code if the (first) argument

to the pseudo-op is a decimal integer.<br>to conditionally expand code if the (first) argument

inint to conditionally expand code if the (first) argument to the pseudo-op is not a decimal integer.<br>ifend\_exit to stop expanding code for the entire macro. This

pseudo-op is honored when it terminates the conditionally expanded text which is actually expanded (the condition is met).

mexp

8. dup

9. **&i** 

mexp

·'

causes the text up to the next dupend found in the text to be duplicated n times where n is the decimal value of the (first) parameter to the pseudo-operation.

is expanded to be the particular parameter in an iterated list for which the current<br>iteration expansion is being done (see being done (see below).

10. &x

11. &An.

is expanded into corresponding to the argument position of the iteration · argument for which the current Iteration is being done (see "Examples"<br>below). the decimal integer

is expanded to be the n+1'st argument to the mexp command.

12. ifarg

if ifarg occurs in the context of if ifarg occurs in the context of an opcode<br>or pseudo-operation it causes conditional expansion of the text up to the next ifend depending on whether parameter to the pseudo-operation is one of the arguments to the mexp command (other than or not the first 3.  $2\ell$  the source name). seriffen in chass of aperard

If a parameter is not specified for a particular parameter position, a zero length string is used for expansion.

The argument &O expands to be the first label on the statement invoking a macro.

Any parentheses around a parameter are stripped off upon expansion. Parentheses used in this manner are treated as quoting characters.

Blanks cannot appear in a macro parameter list unless within a parenthesized parameter.

# **Iteration**

INSEL

The iteration feature is invoked by passing a parenthesized<br>list of parameters in the parameter position for the specified<br>iteration. The parameter number for an iteration sequence immediately follows the &( of its definition. (If no parameter number is specified, 1 is assumed.) Iterated arguments are scanned in the same manner as macro arguments and hence quoting can be done with the use of parentheses.

## INSERT

- 14. if end\_exit can be used iu place of ifend to stop conditional expansion of text. It instructs the macro expander to stop expanding text of entire macro if the preceding conditionally expanded code was actually expanded.
- 15. ifint conditionally expands the following text if the (first) argument to the pseudo-op is a decimal integer. A null argument is not treated as a decimal integer.
- 16. inint conditionally expands the following text if the (first) argument to the pseudo-op is not a decimal integer or is null.

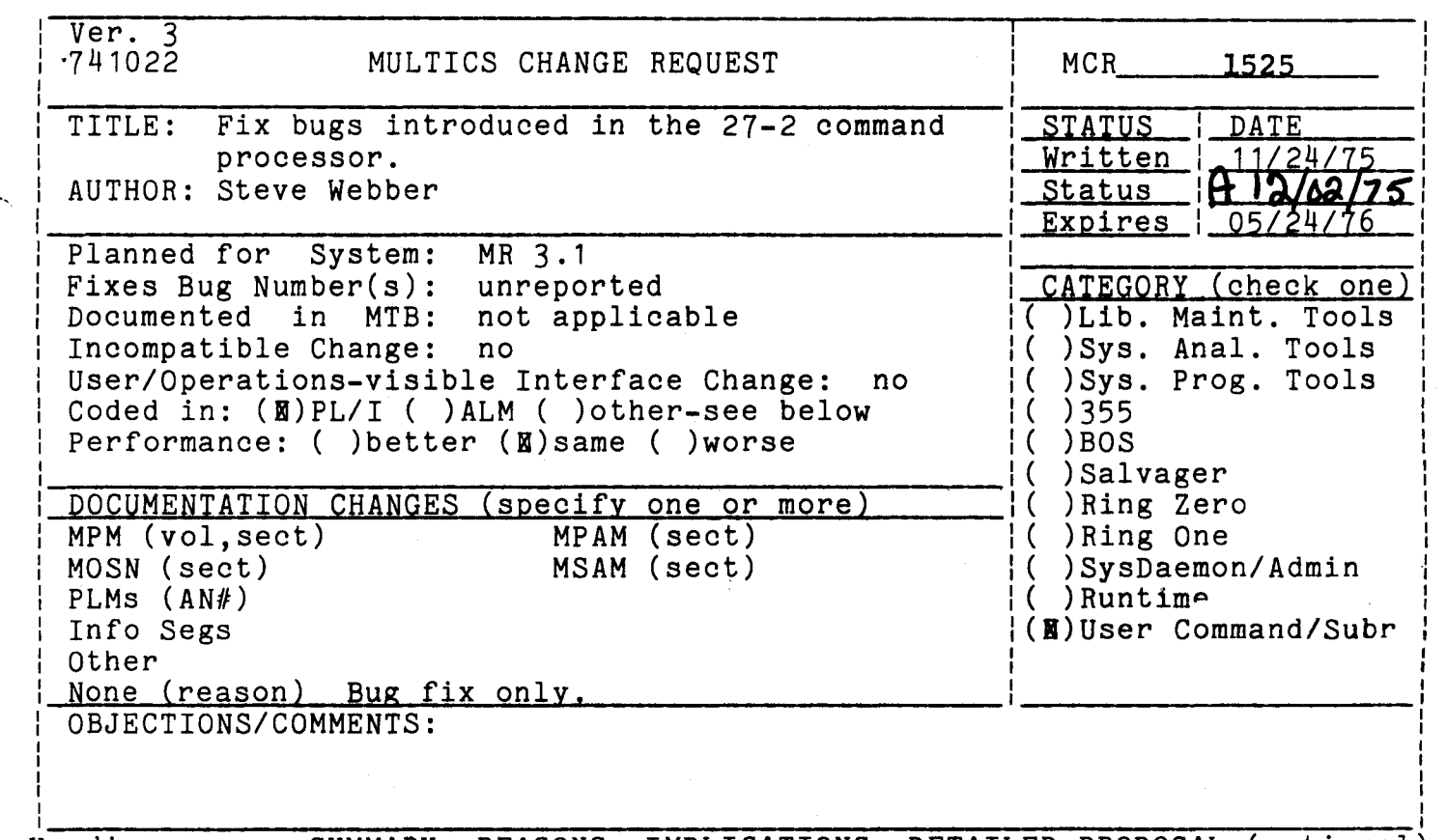

Headings are: SUMMARY, REASONS, IMPLICATIONS, DETAILED PROPOSAL (optional

# SUMMARY:

 $\overline{\phantom{0}}$ Fix a bug in the 27-2 command processor which failed to parse lines  $r$  ix a bug in the  $z$  $i$ - $z$  command processor which failed to parse fines correctly if they had trailing white space and did not end with a semicolon or newline character.

# REASONS:

'

To get to the other side.

MCR 1526 Ver. 3<br>741022 MULTICS CHANGE REQUEST TITLE: Install new temporary segment manager for use in Multics. 11/20/75 Written |  $A12/02/75$ AUTHOR: Steve Webber **Status** Expires  $1.05/20/76$ Planned for System: MR 3.1<br>Fixes Bug Number(s): not applicable CATEGORY (check one) ( )Lib. Maint. Tools Documented in MTB: not applicable<br>Incompatible Change: no )Sys. Anal. Tools Incompatible Change: no<br>User/Operations-visible Interface Change: )Sys. Prog. Tools User/Operations-visible Interface Change: yes<br>Coded in: (N)PL/I ( )ALM ( )other-see below ( )355 ( )BOS Performance: ( )better ( )same ( )worse ( )Salvager<br>( )Ring Zero DOCUMENTATION CHANGES (specify one or more) MPM (vol,sect) SWG HPAM (sect) ( ) Ring One ( )SysDaemon/Admin ( )Runtime MOSN (sect) MSAM (sect) PLMs  $(\text{AN#})$ Info Segs<br>Other attached qet, linkaqe, MPM sub-(l)User Command/Subr routine list in PLM 51. OBJECTIONS/COMMENTS:

Headings are: SUMMARY, REASONS, IMPLICATIONS, DETAILED PROPOSAL (optional

SUMMARY:

Install a temporary segment manager to be used by standard commands which have need of temporary segments.

REASONS:

Useful program that can make better use of segments in the process directory by multiplexing their use amung several programs.

IMPLICATIONS:

To take full advantage of the mechanism many commands will have to be changed. However, the commands would supposedly work faster and better. For example, edm and qedx could be used recursively as teco now can be.

DETAILED PROPOSAL:

There would be three new interfaces provided as follows:

get\_temp\_segments\_ to return pointers to zero-length segments in the process directory to be used by the calling program as it sees fit.

release\_temp\_segments\_ to return the temporary segments to the free pool of  $\sim$ such. The command has the option of doing this, but it

defeats the purpose of the mechanism if it does not.

.... ------·-··-·- - ---·--·------

list\_temp\_segments

 $\langle \rangle$ 

---··

to list the temporary segments currently in use as well as to give information about currently unused segments.<br>The information listed would include (unique) name, segment number and, if being used, the name of the program using the segment.

See the attached SWG descriptions for the actual details of these interfaces.

 $\sim$ 

list\_temp\_segments list\_temp\_segments

#### Name: list\_temp\_segments

i

The list\_temp\_segments command lists the segments currently in the temporary segment pool managed by the get\_temp\_segments\_ and release\_temp\_segments\_ subroutines.

# Usage

list\_temp\_segments -control\_arg-

where control\_arg may be the following:

-all, -a indicates that all temporary segments be listed. The normal mode is to list only those temporary segments currently assigned to some program.

#### Example

list\_temp\_segments -all

5 Segments, 2 Free

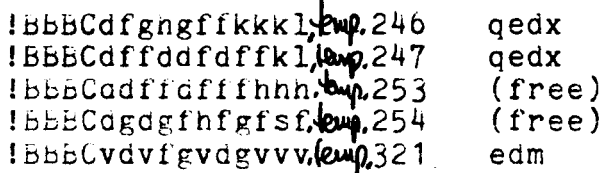

*r* 1541 .1o3 12.433 13

## DRAFT: MAY SE CHANGED

get\_temp\_segments\_

get\_temp\_segments\_

Name: get\_temp\_segments\_

The get\_temp\_segments\_ subroutine is used by commands to acquire temporary segments in the process directory for whatever purpose the eemmand The segments returned may have. are cally zero-length.

#### <u>Usage</u>

declare get\_temp\_segments\_ entry (char (\*), (\*) ptr, fixed bin  $(35)$ ;

call get\_temp\_segments\_ (command\_name, ptrs, code);

#### where:

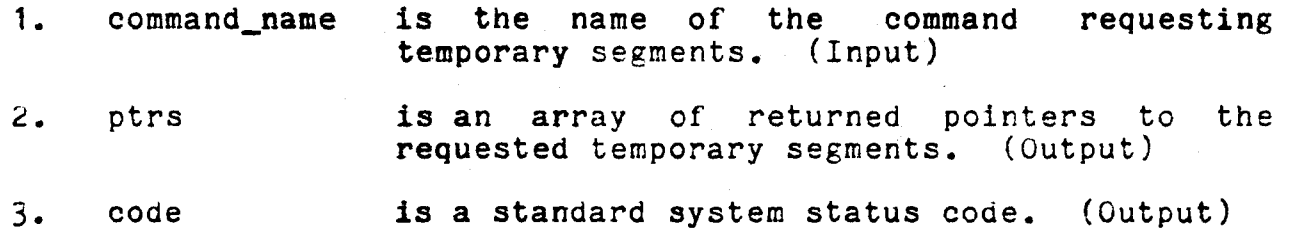

## Notes

The subroutine will create new temporary segments and add them to its pool of such if there currently are not enough available to satisfy the request. The temporary segments are created in the process directory with a unique name including the suffix ". Ctb". See the writeup for release\_temp\_segments\_for  $\mathsf{a}$ description of how to return temporarary segments to / femp, ### (where KKK is an octor representation of the sequents  $pool -$ Osezment numby number of regiments vetermed de the caller es deter-<br>the bounds of the array "ptrs" above, (In PL/I will be fibound ( $pts_{j1}$ ) - ebound ( $ptrs_{j1}$ ) +1 ferms.  $4400$ 

DRAFT: MAY BE CHANGED

 $7 - 1$ 

11/20/75 **AK92** 

 ${\tt release\_temp\_segments\_}$  release\_temp\_segments\_

Name: release\_temp\_segments\_

The release\_temp\_segments\_ temporary segments acquired with. the subroutine to the free pool of such segments. subroutine is used to return get\_temp\_segments\_ '•.

#### **Usage**

declare release\_temp\_segments\_ entry (char (\*), (\*) ptr, fixed bin  $(35)$ );

 $\epsilon$ 

call release\_temp\_segments\_ (command\_name, ptrs, code);

## where:

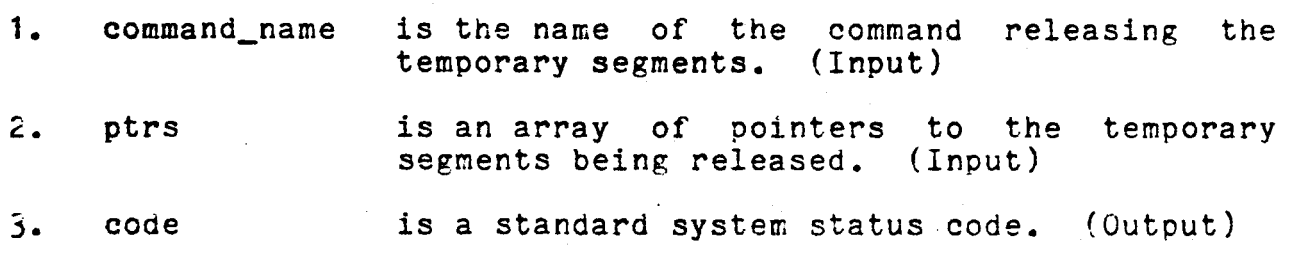

# Note

The status code is returned non-zero if any of the segments being released were not assigned to the given command program. See the writeup for get\_temp\_segments\_ for a description of how to acquire temporary segments.

# DRAFT: MAY BE CHANGED 7-1 11/20/75 AK92

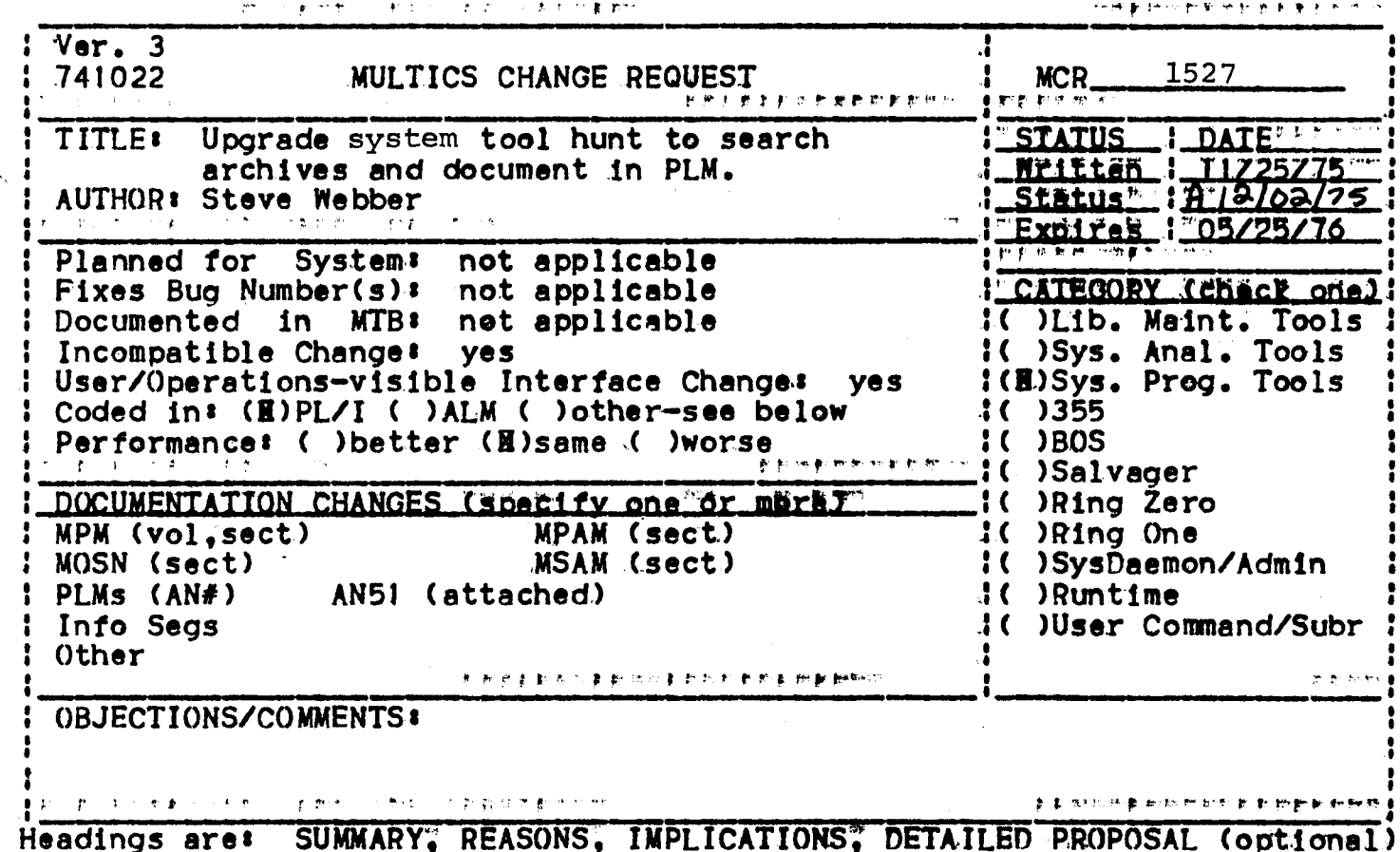

**SUMMARY:** 

This Upgrade the system tool hunt to search archives for the specified segment.<br>Also, change the default directory used as the root of the tree to search<br>from the root (>) to the user's current working directory.

**REASONS:** 

Useful extensions.

IMPLICATIONS:

Any (system) user of hunt that assumes the root (>) as the default root of the tree to search will have to be changed.

DETAILED PROPOSAL:

See attached documentation.

<del>er</del> perit

hunt

# hunt

## Name: hunt

The hunt command searches a specified subtree of the hierarchy for all occurences of a named segment, either free<br>standing or included in an archive file. The segment(s) searched for can be specified by a star name. Any matching segments are reported.

#### Usage

hunt starname -root\_of\_tree- -control\_args-

## where:

- $\mathbf{1}$ . starname is the (possibly star laden) name of the segment(s) to search for.  $2\tilde{.}$ root\_of\_tree is the pathname of a directory to be interpreted as the root of the subtree in which to search for the specified segment(s). If no root\_of\_tree aroument is specified, the hunt command searches the subtree rooted at the current working directory.
- $3.$ may be chosen from the following list: control\_args
	- to report on finding links and directories as -all. -a well as segments.
	- to stop searching as soon as the first -first occurence of the specified segment was found.

 $|-1$ 

**AN51** 

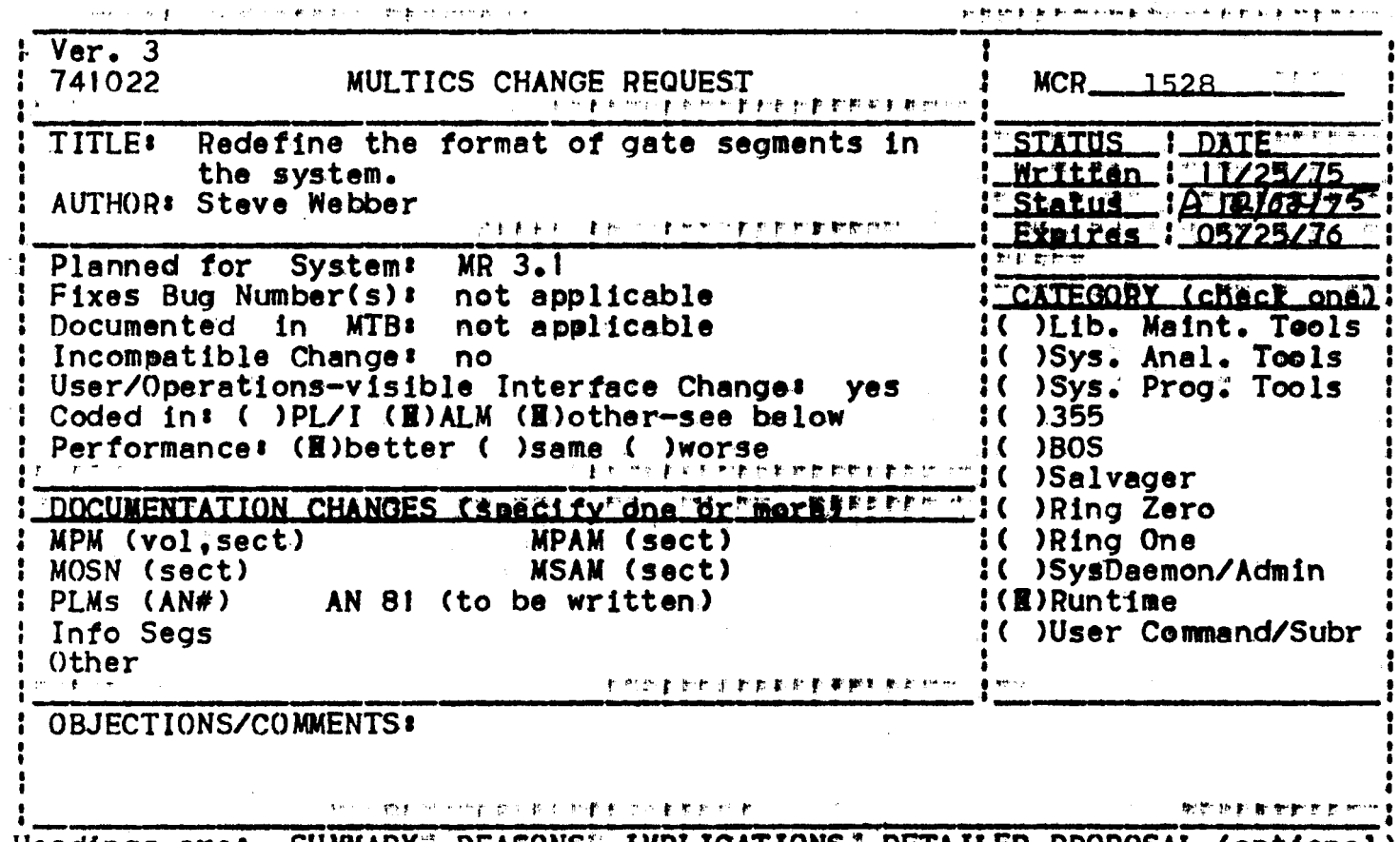

Headings are: SUMMARY, REASONS, IMPLICATIONS, DETAILED PROPOSAL (optional)

# **SUMMARY:**

Introduce a restriction on the format and design of system gate segments that are linked to by the standard system linkers. The change in the format is to restrict the entry point at location zero in the gate segment to be a standard entry which provides a mapping between entry point name and offset within the gate segment.

# **REASONS:**

By providing this "actor" function, the user-ring linker, and the prelinker in particular, can search the definitions of inner ring gates. In addition, the ability to search the definitions is governed by the same access control mechanisms that govern whether or not the calling process can use the gate at all.

# IMPLICATIONS:

When we do get around to moving the standard linker to the user ring; this problem will have been solved.

DETAILED PROPOSAL:

The proposal is to make the first location in each gate segment be an entry called as follows:

declare gate \$0 (char (32) var, fixed bin  $(18)$ );

call hcs\_\$initiate (<whatever>', "gate"; "", |, 0", gatep, code); call cu\_sptr\_call (gatep, <entrypoint name>, offset);

where:

offset will be returned as the value of the named entry point in the gate segment.

The same gate entry will also search for the name of an entry given an offset within the gate. This search is triggered if the first argument to the gate\$0 entry point is a zero length string.

Note that this mechanism obsoletes the procedure get\_defname\_.

No change is needed to gate source segments to implement this change. The only thing which need be done is to regenerate the segments using new mexp macros.

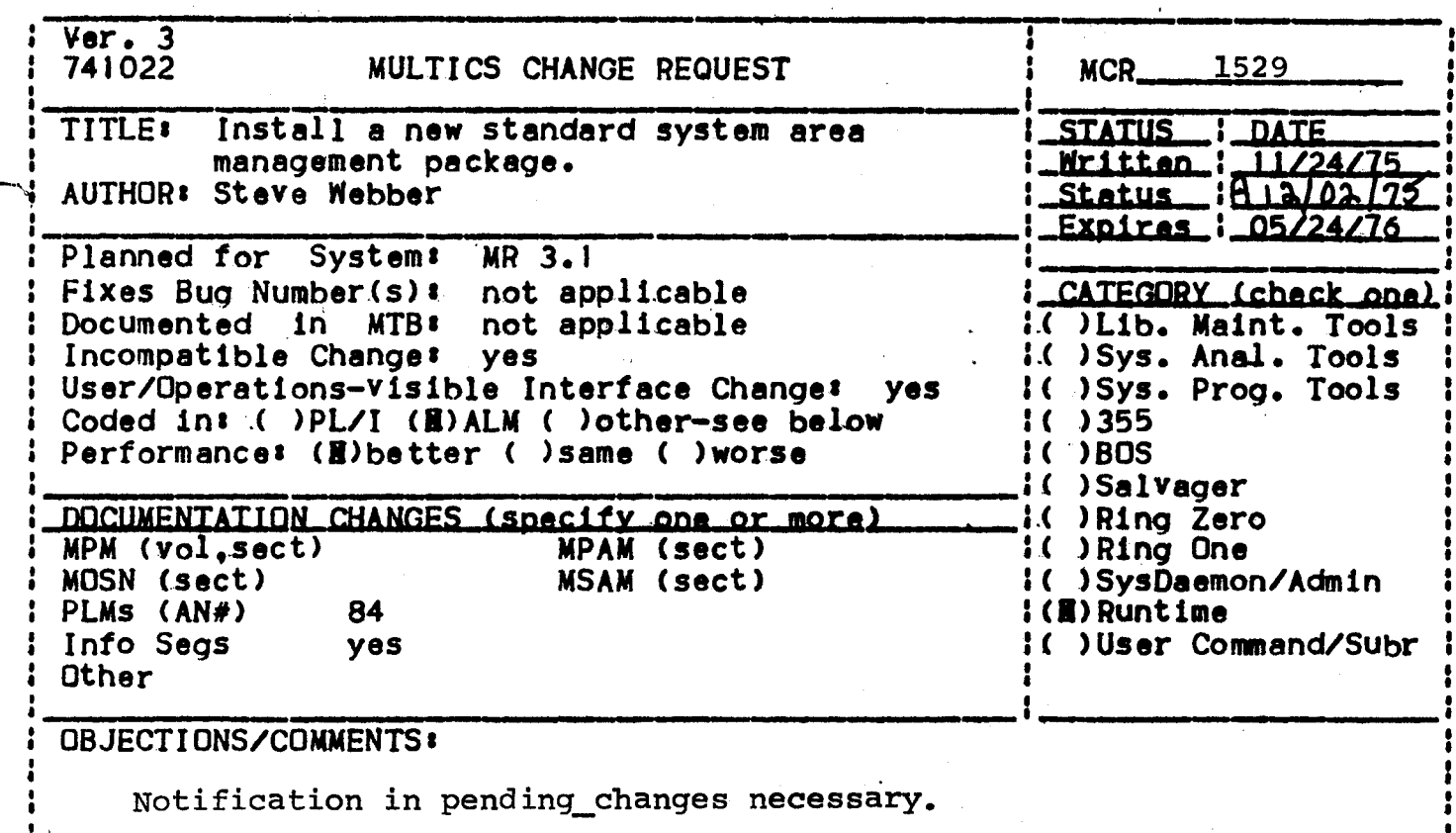

SUMMARY, REASONS, IMPLICATIONS, DETAILED PROPOSAL (optional) Headings are: **SUMMARY:** 

nstall a new area management package that changes the allocation and freeing algorithms to be more Multicious.

#### **REASONS:**

The current area management package uses the "buddy system" which is not a very good strategy for virtual memory systems. In particular, it requires initialization of regions of the area which are never used and hence page references that are unnecessary. In addition, it is difficult to extend an existent area, and impossible to have an area which is not a power of two words long. For these reasons, the standard area provided for system use (system\_free\_n\_) must be made large enough initially for most practical situations. This causes excessive paging and the use of 64K AST entries, thereby causing undo thrashing on that size pool.

IMPLICATIONS:

Any programs that think they understand the format and algorithms of the current area structure, and depend on it, will no longer necessarily work. This class of programs is small and hopefully nonexistent.
Any permanent areas currently existing in the system will be supported. The current area management programs will be retained to manage such areas. Any new areas created by the system will be of the new format and hence use the new areas created by the system will be of the new format and hence use the rew or  $\overline{f}$ old style area.

 $\mathcal{L}_1$ 

## DETAILED PROPOSAL•

The new area format is described in MTB 219 as updated by MTR yyy.<br>satisfied fully within a single segment.

help -pn new\_areas<br>(8 lines follow: 14 lines in segment)  $11/25/75 - new_{ar}$ ereas

\_., The format of standard areas created by the .system and used by PL/I for &!location ls be.Ing changed. The new strategy no longer uses the buddy system and hence old-style areas will be incompatible with the new area management programs. The old-style areas will, howe.ver,<br>continue to be suppor.ted.

Rest of segment has 6 lines titled "Area conversion". More help? yes<br>Area conversion: Any permanent areas that users have can be reformatted, in place, by the new tool convert\_area. Although<br>this is not immediately necessary, users are urged to reformat their areas as support for old-style (buddy system) areas will eventually be withdrawn. For a description of how to use convert\_area type "help convert\_area".

## Multics Task Report MTR-

Toi Olstrlbution

From: Steve Webber

Subject: Results of New Area Design Review

Date: 11/6/75

# Results of New Acea Design Review

This memo gives the results of the design review held for the proposed new area format. The modifications and changes proposed at that meeting are incorporated in the current design which is described below where it ciffers from the original deslgn.

# Points Brough Out at the Design Review

- 1. It would be possible to restructure the (new) areas so that "headers" only, instead of "trailers" are used for each<br>allocated\_block, This reguires special casing the last This requires special casing the allocated block (which must be special cased anyway) but makes unnecessary the touching of the last two words of a block until necessary.
- 2• It would be convenient to have t•o control blts ln the area header (set via SWG interface) which are interpreted as •zero-block-on-atlocatlon" and •zero-block-on-free".
- 3. It •ould be convenient to have a control blt ln the area header (set via SWG Interface) lndlcatlng that no blocks wlll be freed In the area. This allows a much faster allocation scheme which requires no storage per block to be used.
- ~. It Mould be convenient, for debugging purposes, to have a control bit in the area header (set via SWG interface) lndlcatlng that all free requests for the area be Ignored. This prevents reuse of an allocated block.
- 5. It would be valuable If the area management code could be as (reasonably) possible in light of possible asynchronous events such as QUITs. In particular, lt should be designed so that critical code ls Isolated and protected from lnterruptlon.

--- Hultlcs ProJect Internal Morklng documentation. Not to be reproduced or distributed outside the Multics Project.

- It would be convenient if a command could be written to 6. convert a current (buddy system) area into a new-style area. (Offsets, of course, must not change.)
- $7.$ It would be valuable to restrict multisegment areas to use by a single process. That is, guarantee consistency only in the case where a single process is manipulating them.
- 8. When the allocation program needs to start scanning another component of the area, should the component area pointer be determined by a pointer in the area header or as the result of an external call? The external call approach is more costly but also more general and allows more control over the management of area segments.
- $9.$ How should an area be iocated in the external world? Should a pointer to the area always point to the first component? Or should it be possible to treat a pointer to a component as a pointer to the entire area (as is possible)?
- What are the actual tasks required to implement the new area  $10$ scheme? What are the tasks required to take full adventage of it throughout the standard execution environment?
- Should we use 1 free list or 17 as proposed?  $11.$
- 12. It was pointed out that due to a restriction in the definition of the PL/I language that the proposed areas are not standard PL/I areas.

## Changes Resulting from the Above Remarks

The new design (ammended) incorporates nearly all of the proposed enhancements and simplifications. In particular the foilowing are proposed!

- "trallers" will be replaced by "headers".  $1 -$
- $2.$ The following control bits will be defined:
	- a. zero on allocation
	- b. zero on free
	- c. allocate assuming no freeing
	- d. don't free
	- e. extensible area
- Inhibited code will be used where appropriate  $3.$
- A convert\_area command and convert\_area\_ subroutine will be 4. provided for converting today's areas into new-style areas.

- 5. The next area pointer will be determined by external call.
- 6. A pointer to an area always points to the first component of the area.
- 7. There will be no "system" bit in the area header. The program "get\_next\_area\_ptr\_" will always be called to get a polnter to the next area component. It may need to create another coaponent.
- $8.$  The program old\_alloc\_ immediately. Cane friends> can go 8M8Y
- g. The lack of confor•ance to the Pl/I standard for areas (which was universally laughed at) will be done anyway.
- 10. The new area management stragety will use corresponding to sizes from  $2^{4+3}$  to  $2^{4+17}$ . 14 pools

# **Iasks**

The following llst describes the task needed to be oerformed in order to lmplement and install the new area package and take advantage of 1t+

- 1. Write, debug, and meter the new area management routines.
- 2. Install the new routines on CISL (including renaming old routines, etc.)
- 3. Write, debug, and Install an area conversion routine.
- 4. Write a complete set of Info segments describing the varlous changes resulting from the new area management code.
- 5. Write the PLM documentation describing the internal workings of the area management code.
- 6. Design, code, debug, and document the SWG interfaces to the area management code.
- *1.* Change the Pl/I complier to use operator allocation and freeing. calls for
- a. Change pl1\_operators\_ to lnclude the new operators needea by the coapller.
- 9. Convert the PL/I complier to generate \*system links for external variables.
- 10. Convert the FORTRAN compiler to generate \*system links for common blocks.

 $\mathbf{r}_i \rightarrow \mathbf{r}^{-1}$ 

 $\sim 10^{-10}$ 

 $\sim 3$ 

- 11. Design, write, debug, and document the new PL/I external ... rame manager (handler for \*system links).
- 12. Convert the linker to use areas for combined linkage regions and to understand \*syste# links.
- 13. Rewrite dump\_ls and print\_linkagt\_usage to understand new linkage .region format. We probably also want a tool to dump everything ln a combined llnkage reglon even lf lt ls not storage used by the linker.

Ver. 3 1 MCR\_\_\_1533 MULTICS CHANGE REQUEST 741022 TITLE: Eliminate use of switches in salvager STATUS I DATE Mritten 1.12/08/ ı. Status HR1202 I AUTHOR: VanVieck <u>1 Expires 1 06/08/76</u> Planned for System: not applicable  $\mathbf{1}$ 1. I Fixes Bug Number (s) ! not applicable 1\_CATEGORY\_(check\_one)1 I Documented in MTB: not applicable I( )Lib. Maint. Tools I I Incompatible Change: Il ISys. Anal. Tools no I( ) Sys. Prog. Tools # User/Operations-visible Interface Change# no.  $1()355$ I Coded in: (B)PL/I ( )ALM ( )other-see below I Performance: ( ) better (B) same ( ) worse  $1()$ BOS I( )Salvager DOCUMENTATION CHANGES (specify one or more) I ( ) Ring Zero 1 MPAM (sect) 10 IRing One I MPM (vol.sect) **! MOSN (sect)** MSAM (sect) I( )SysOaemon/Admin II ) Runtime I PLMS (AN#) salv **I** Info Seas I( )User Command/Subr I Other I(E)salvager **OBJECTIONS/COMMENTS:** 

Headings are: SUMMARY, REASONS, IMPLICATIONS, DETAILED PROPOSAL (optional)

**SUMMARY:** 

Change the salvager so that it gets its input from the operator command to BOS instead of from the processor switches.

The BOOT and SALV commands to BOS will be changed to take all typed anguments not processed by the command and put them on the INTK cand in the configuration deck as 4-character ASCII fields. The salvager will obtain its arguments by looking at the configuration deck.

The parameters which the operator may specify are:

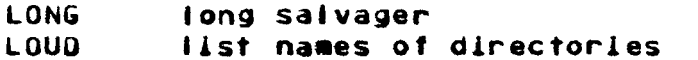

**NOPR** no printer available, don't print

Default for all these options is OFF.

**REASONS:** 

The current method of salvager control is awkward and does not lend itself to conditional testing and execution, such as may be needed in RUNCOM files for unattended system operation.

 $\mathcal{A}^{\text{max}}_{\text{max}}$ 

# IMPLICATIONS:

In order to minimize operational impact the switches will still be read for a compatibility period and OR'ed into the options set by the command line.

The ability to change the mode of salvager operation into and out of LONG and LOUD modes will be lost. It is felt that this undocumented "feature" is no great loss.

 $\sim$ 

Ver. 3  $\mathbf{r}$  $\mathbf{1}$ 1534 MCR\_\_ 741022 **MULTICS CHANGE REQUEST** Ł **TITLE:** BOS changes for unattended operation STATUS JOATE Mclifen\_W.12/08/Z ı Status  $(A \ 12)$ 02/75 **1 AUTHOR: VanVieck** <u> Expires 1 06/08/76</u> Planned for **System:** not applicable I Fixes Bug Number(s): not applicable I CATEGORY (check one) I I( )Lib. Maint. Tools I Documented in MTB:  $MTB-152$ I( )Sys. Anal. Tools I Incompatible Change: no I( )Sys. Prog. Tools I User/Operations-visible Interface Change: no I Coded in: (E)PL/I ( )ALM ( )other-see below  $1()$  355 I Performance: ( )better (B)same ( )worse **I (B) BOS** I( )Salvager # DOCUMENTATION CHANGES (specify one or more) **IC )Ring Zero** I MPM (vol.sect) MPAM (sect) **I( )Ring One I MOSN (sect)** MSAM (sect) I( )SysDaemon/Admin **80S**  $1$  PLMs  $(AN#)$ I( )Runtime I Info Segs I( )User Command/Subr 1 Other 1 **OBJECTIONS/COMMENTS:** 

Headings are: SUMMARY, REASONS, IMPLICATIONS, DETAILED PROPOSAL (optional)

**SUMMARY:** 

Modify BOS toehold program to contain one word of 36 one-bit flags, accessible to both BOS and Multics.

Modify several BOS programs to maintain these flags.

The following flags will be provided:

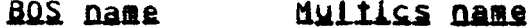

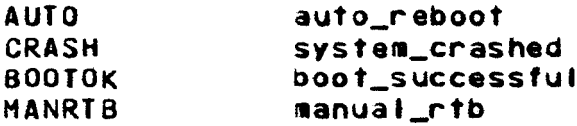

The IF command will be able to test these flags and cause conditional execution of RUNCOM files.

**REASONS:** 

Communication between BOS and Multics must be expanded in order to support automatic recovery mode. In particular, the flags which tell the system what to do next must be writeable by BOS as well as by Multics, so that the operator can always disable this mode or re-enable it.

**IMPLICATIONS:** 

 $\ddot{\phantom{a}}$ 

Unattended operation of the system (now practiced by several installations) need not cease every time the system crashes.

DETAILED PROPOSAL:

1. Add flag word to BOS toehold at fixed location.

2. Modify BOOT command to a) Set BOOTOK to OFF b) Set CRASH to ON just before giving control to the system tape.

3. Modify toehold to set MANRTB to ON for operator action.

4. Modify IF command to test flags.

5. Write new command SET to turn flags on and off.

 $Ver. 3$  $MCR$  / 537 MULTICS CHANGE REQUEST 741022 -1 TITLE: New Implementation of try\_wnite  $I$  SIAIUS  $I$   $\cap$  AIE 1\_Weitten\_1,12/08/75<br>1\_Status\_1012/02/75 AUTHOR: Robert S. Coren <u>| Expires | 06/08/76</u> Planned for System: MR 3.1 Fixes Bug Number(s): not applicable 1 CATEGORY (check ane) Documented in MTB: 234 (( )Lib. Maint. Tools Incompatible Change: (( )Sys. Anal. Tools no User/Operations-visible Interface Change: Il ISys. Prog. Tools **Ves** Coded in: (E)PL/I ( )ALM (E)other-see below  $(1)355$  $1()$  BOS Performance: (B) better ( ) same ( ) worse J()Salvager **I(B)Ring Zero** I DOCUMENTATION CHANGES (specify one or more) IC DRing One MPM (vol, sect) sub, tty\_ MPAM (sect) 10 ) SysDaemon/Admin MOSN (SECT) MSAM (sect) IC IRuntime I PLMS (AN#) Info Seas IC JUser Command/Subr tty\_changes.info Other **OBJECTIONS/COMMENTS:** 

Headings are: SUMMARY, REASONS, IMPLICATIONS, DETAILED PROPOSAL (optional)

SUMMARY: Implement new design of fty\_write described in MTB 234.

REASON: New design is faster and makes eventual user-substitutable tables possible.

IMPLICATIONS: 1. Warning message ("EOP") will be printed when screen or page is full (see info segment)

2. The status code enror\_table\_\$action\_not\_performed will be returned if the "printer on" or "printer off" control operation is requested for a terminal that lacks printer control (as described in another MCR). Installation of this change to the TTY DIM therefore depends or, an Answering Service which checks for the code.

DETAILED PROPOSAL: Implement design described in MTB 234. In addition, rename the module containing the various conversion/translation tables from tty\_ctl to tty\_tables. Note: tty\_tables coded in mexp; minor 355 changes coded in 355map.

tty\_changes.info

12/01/75

A new version of MCS nas been installed wnich incorporates the following changes:

- 1) The status code error\_table\_\$action\_not\_performed is returned if the "printer\_on" or "printer.off" control ooeration is requested for a terminal which does not have tne printer\_on/off feature. Formerly, a status code of zero was returned.
- 2> If the terminal's page length is *non-zero,*  then when the line count reaches the specified maximum, the warning string "EOP" will be printed, and output will be suspended until a form-feed character is input. Formerly, output was susoended but no warning was printed.

Excerpt from MPM description of tty\_ - controloperation

read\_status tells whetner or not there is any type-ahead input waiting for a process to read. The info\_ptr should point to the following structure that is filled in by the call:

> dcl 1 info\_structure 2 ev\_cnan 2 input\_available aligned, fixed bin(71), bit(1);

~

#### wnere:

- 1. ev\_cnan is tne event channel used to signal the arrival of input.
- 2. input\_available indicates wnetner input is available. "O"b no input<br>"1"b input input.
- quit\_enable causes quit signal processing to oe enaolea *tor* this *device.* (Quit signal processing is initially disaoled.)
- quit\_disable causes quit signal processing to oe aisaoled for tnis device.
- start causes a wakeup to be signalled on the event cnannel associated with this device. This request is used to restart processing on a device whose wakeup may nave oeen lost or discarded.
- printer\_oft causes the printer mechanism *ot* the terminal to be temporarily disabled if it is physically causes the printer mechanism of the terminal<br>to be temporarily disabled if it is physically<br>possible for the status sole<br>note the status code possible for the terminal to do so; if it is<br>not, the status code error\_table\_saction\_not\_performed is returned.
- printer\_on causes the printer mechanism ot the terminal to be reenabled.
- wru initiates *tne* transmission of tne device's answerback1 if it is so equipped. This operation is allowed only for the process that originally attached the device (generally the initializer process). The answerback may subsequently be read by means of the get\_chars input/output operation.
- store\_ id stores the answerback iaentifier ot the terminal *tor* later use oy *tne* process. Tne info\_ptr should point to a char(4) variable,

taoecho, •taoecho

echoplex, "echoplex

fulldpx, "fulldpx

capo, capo

 $p \mid p \mid$ 

crecho.)

Fiserpt from MPM description of tty\_ - modes operation

specifies that the appropriate numoer of spaces are to be echoed when a horizontal tab is typed.<br>(Default is off; the same Coetault is off; the same restriction applies as for crecho.)

specifies that all characters typed on the terminal *are* to oe echoed. the same restriction applies for crecho.)

soecif ies that the terminal is to be al lowed to receive and transmit simultaneously. (Default is oft; tnis mode is automatically turned on and off when echoplex is turned on and off.)

soecif ies that all lowercase letters *are* to be output in uppercase. If edited mode is on,<br>uppercase letters are printed uppercase letters are normally; if edited mode is off and capp mode is on, uppercase letters<br>are preceded by an escape (\) preceded by an escape  $(\lambda)$ character.

specifies the length in character positions of a terminal line. If an attempt is made to output a line longer than this length, the excess characters *are* placed on the next line. (Default line lengtn is 13U for devices similar to IBM 105Us, 125 for IBM 2741s, 88 for Teletype Model *37,* 118 for GE TermiNet 300s, 80 for ARDS, 72 for Teletype Models 33 and *35,* 132 tor Teletype Moael 33, and 79 for ASCII devices.)

specifies the length in lines of a page. When an attempt is made to exceed this length, a warning message is printed. When the user types a form-feed character, the output continues with the next page. It the page length is zero, end-of-page checking is disabled. (Default page length is SO for ARDS-like terminals, and zero for all other terminals.)

l l o

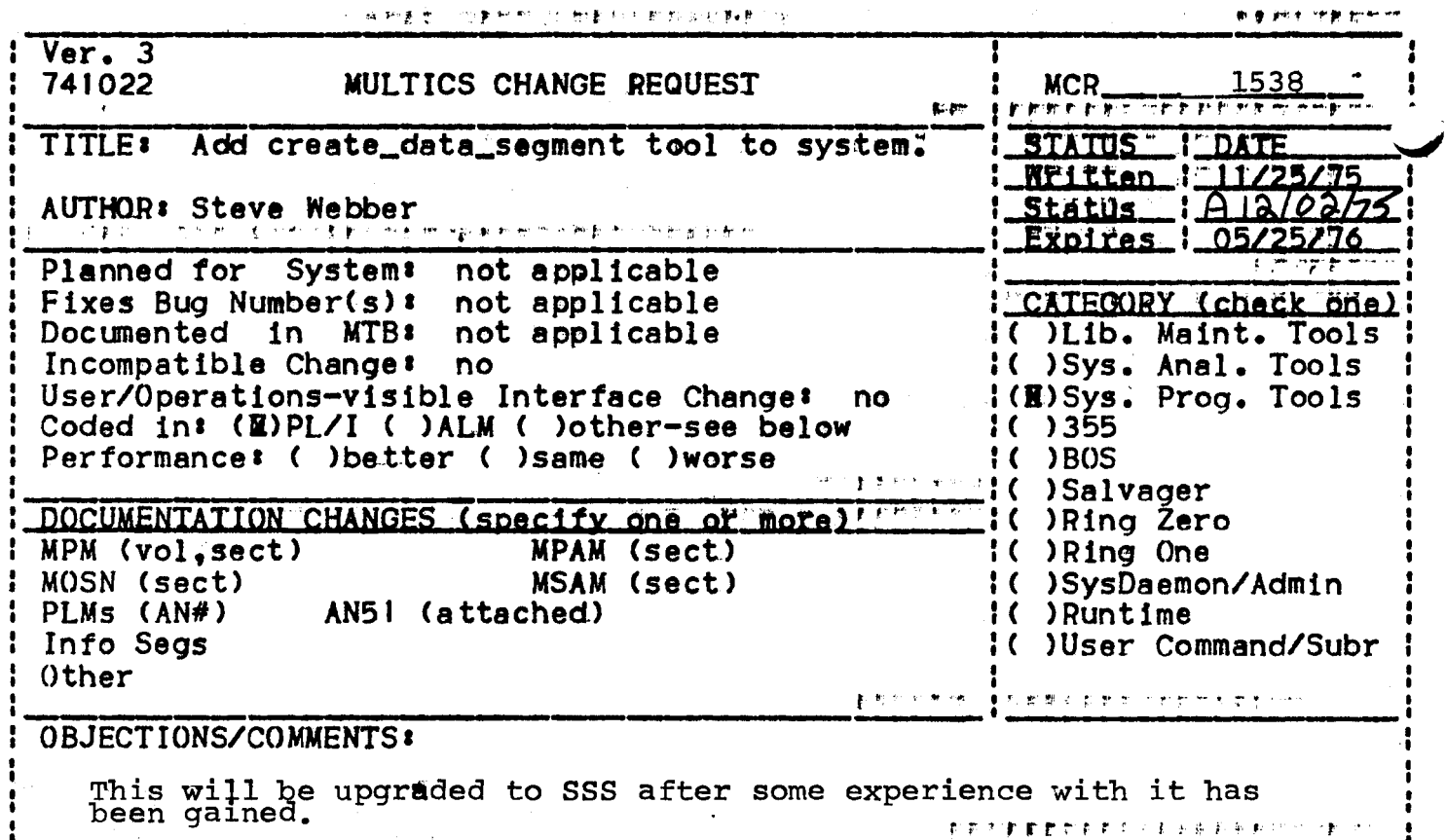

 $\label{eq:2} \begin{array}{c} \displaystyle \sqrt{\frac{1}{\pi}} \left( \frac{1}{\sqrt{2}} \right) \left( \frac{1}{\sqrt{2}} \right) \left( \frac{1}{\sqrt{2}} \right) \left( \frac{1}{\sqrt{2}} \right) \left( \frac{1}{\sqrt{2}} \right) \left( \frac{1}{\sqrt{2}} \right) \left( \frac{1}{\sqrt{2}} \right) \left( \frac{1}{\sqrt{2}} \right) \left( \frac{1}{\sqrt{2}} \right) \left( \frac{1}{\sqrt{2}} \right) \left( \frac{1}{\sqrt{2}} \right) \left( \frac{1}{\sqrt{2}} \right) \$ 

SUMMARY, REASONS, IMPLICATIONS, DETAILED PROPOSAL (optional) Headings are:

# **SUMMARY:**

Add the tool create\_data\_segment (cds; even though it is now a tool) to the system. This command is an interface to cds-type programs for Cfeating<br>data segments with use of the create\_data\_segment\_ subroutine. The command<br>works as a normal translator looking for source of the form "foo.cds" and<br>cr compiler to compile the given source and then executes it to have the data segment created.

## **REASONS:**

A very useful tool for creating data object segments which has more convenience, structure, and beauty than the alternative, ALM.

IMPLICATIONS:

The library installation tools should be upgraded to handle source segments with a suffix of ".cds".

## DETAILED PROPOSAL:

See attached writeup.

create\_data\_segment

create\_data~segment . create\_data2segment ;" ,,.• ·t t' r .. \_.,..~ .... *r>* f!' ,. ... ·-:rll',. ..

Names: create\_data\_seqment; cds

.The create.data\_se9ment command translates a create\_data\_seqment source program (CDS program) into an object segment. A listing segment is optionally created: These results are placed in the user's working directory. This command cannot be called recursively.

The source for create\_date\_segment programs is standard PL/I with the restriction that the last executable statement be a call to the subroutine create\_data\_segment\_. The create:data\_segment\_ program ls described elsewhere in this manual and basically program as tandard object segment from PL/I data structures<br>passed to it as parameters. These data structures can be initialized with arbitrarily complex PL/I statements in the CDS program.

#### Usage

create\_data~segment path -control\_arg-

where:

- I path is the pathname of a CDS segment that is to<br>be translated into an object segment. If be translated into an object segment. path does not have a suffix of  $cds$ , then one is assumed. However<sup> $\frac{1}{2}$ </sup> the suffix cds must be the last component of the name of the source segment.
- 2. control\_arg can be the following•
	- -list• -ls produces a source listing of the CDS program used to generate .the data segment followed by object segment information Cas printed by the print\_link\_info command) about the actual object segment created~

#### **Notes**

Since .the create\_data\_se9ment command invokes the Pl/I compiler to first compile the CDS segment, any errors that the compiler to flist compile the coolsegment, any effors that the errors with a severity greater than  $2 \text{ occur}$ , the CDS run is aborted and no object segment is created.

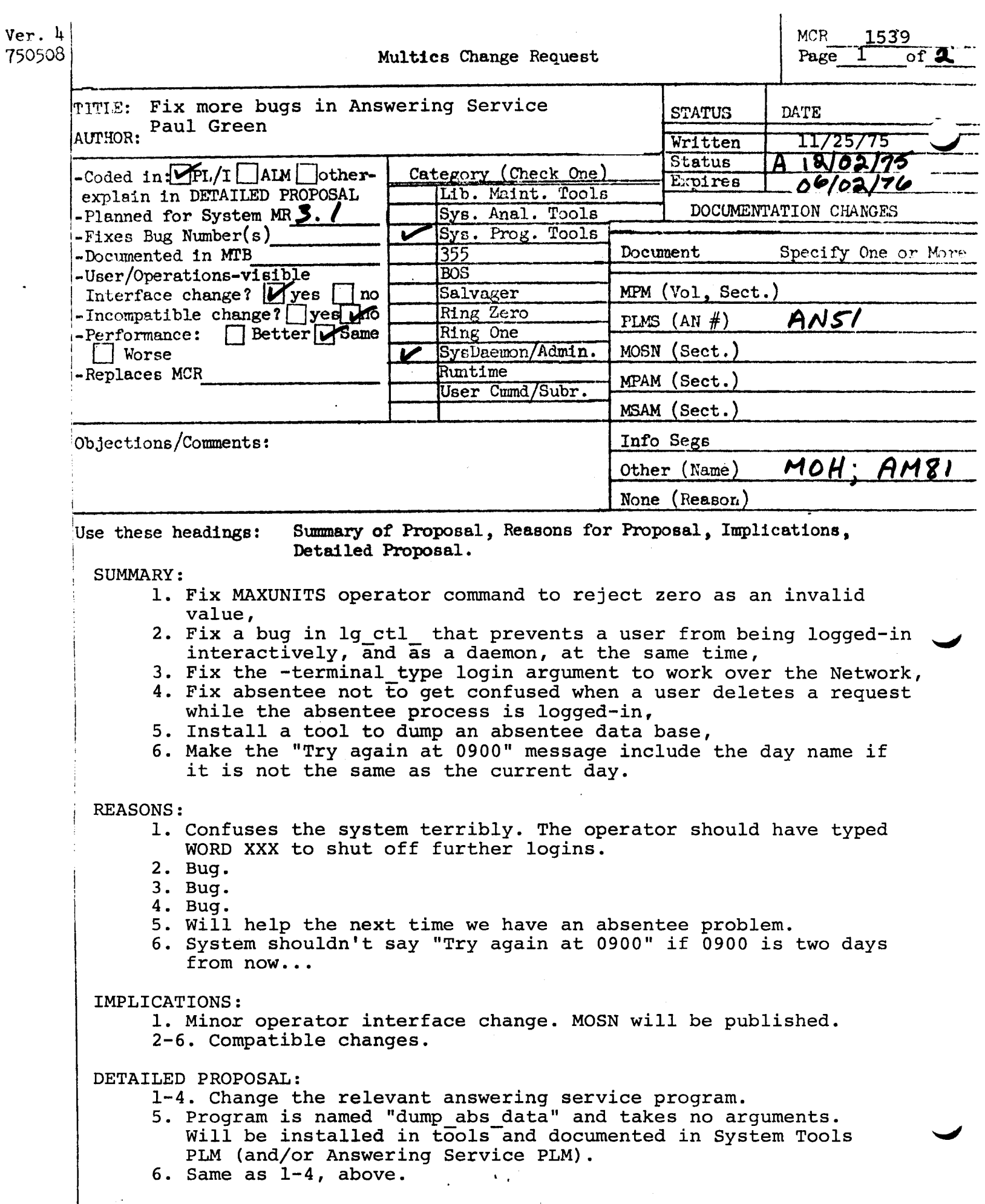

n m

Documentation changes for MCR

dump abs data dumber dumber dumber dumber dumber dumber dumber dumber dumber dumber dumber dumber dumber dumbe

 $\overline{\phantom{a}}$ 

Name: dump abs data

This command prints the contents of the segment  $\searrow$ system\_control\_1 $\searrow$ absentee data on the user output switch. The ready and skip list for each queue is printed, and the free list and defer list (which apply to all queues) is printed. Then each entry is printed. This command is intended as an aid to debugging the absentee facility, and is not of general use.

**Usage** 

dump\_abs\_data

DRAFT: SUBJECT TO CHANGE AN51 - System Tools

maxunits, maxu

This command alters the maximum number of load units accomodated by the system. If it is set to below the current number of units, no users are bumped, but only those users with guaranteed login privileges can log in. Type:

maxu NNN

to set the maximum number of load units to NNN/10. NNN must be greater than zero.

To cause the system to set ...

DRAFT: SUBJECT TO CHANGE 6-36 AM81 - MOH

Page 2 of 2

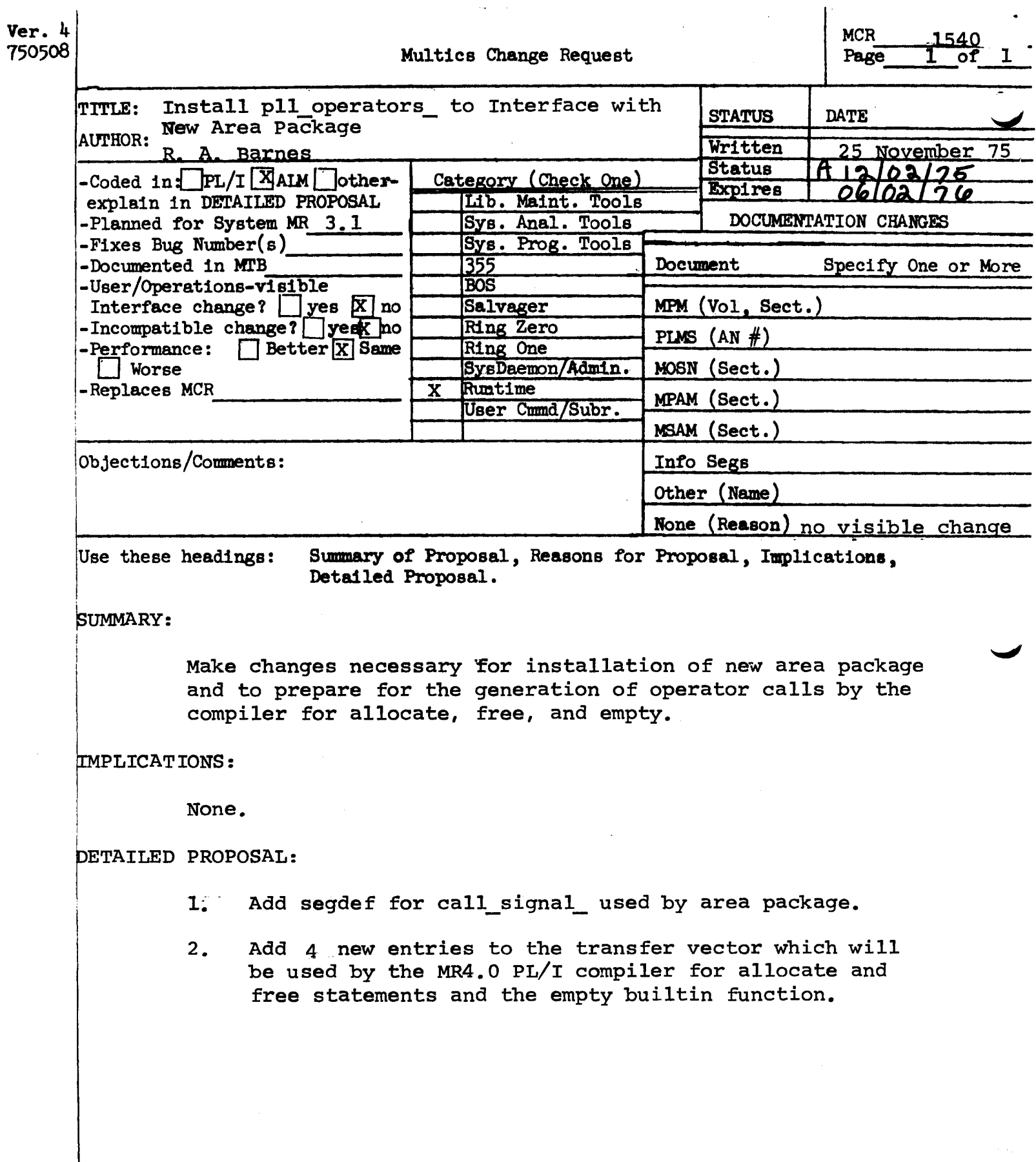

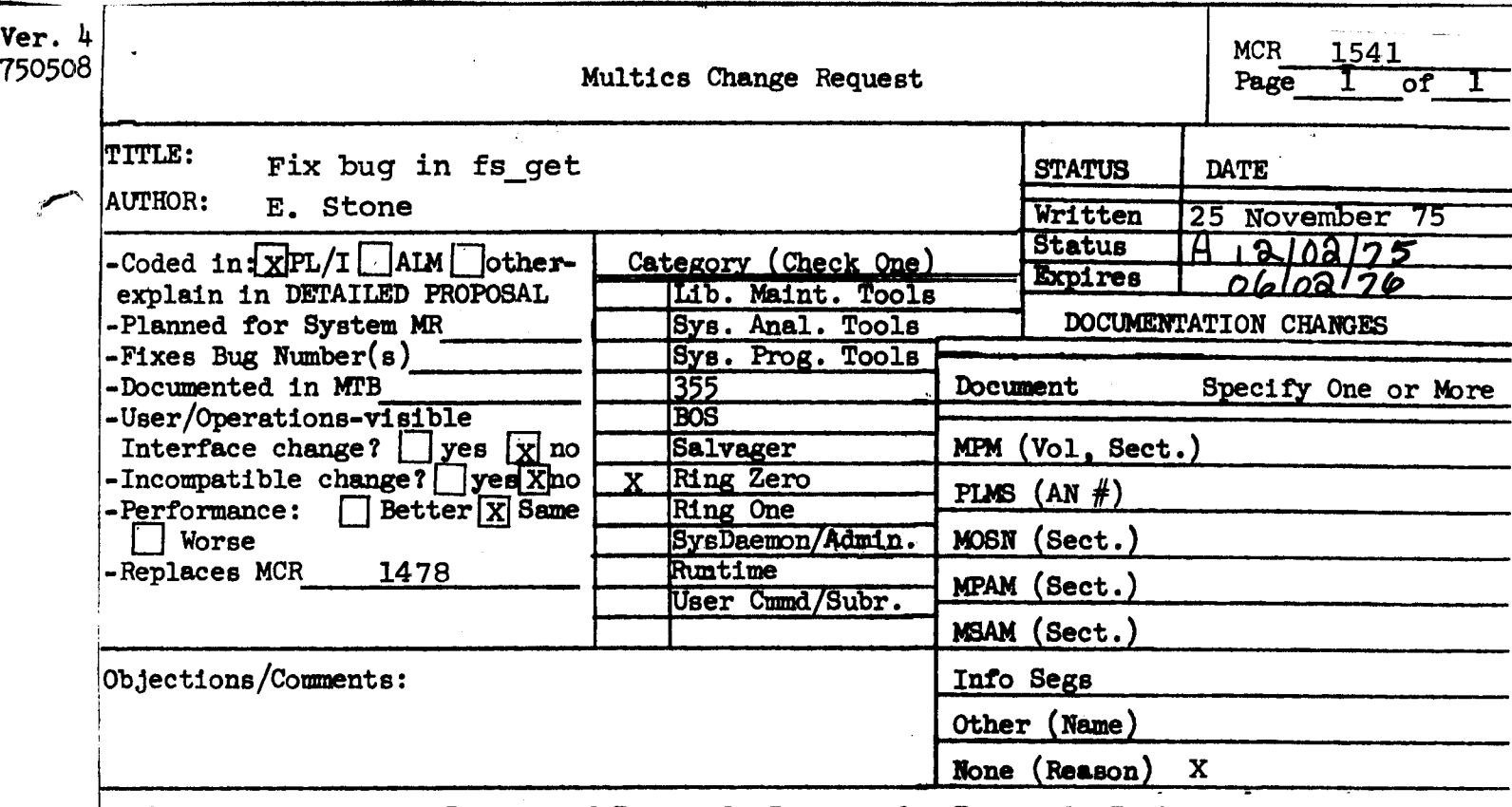

Use these headings: Summary of Proposal, Reasons for Proposal, Implications, Detailed Proposal.

# SUMMARY:

In system 27.1 a new version of fs\_get was installed. Formerly the entry point fs get\$brackets returned the extended ring brackets when called on behalf of a directory segment. The 27.1 version omitted filling in the ring brackets argument for directories.

# PROPOSAL:

Change the present version of fs\_get to return the extended ring brackets for directories.

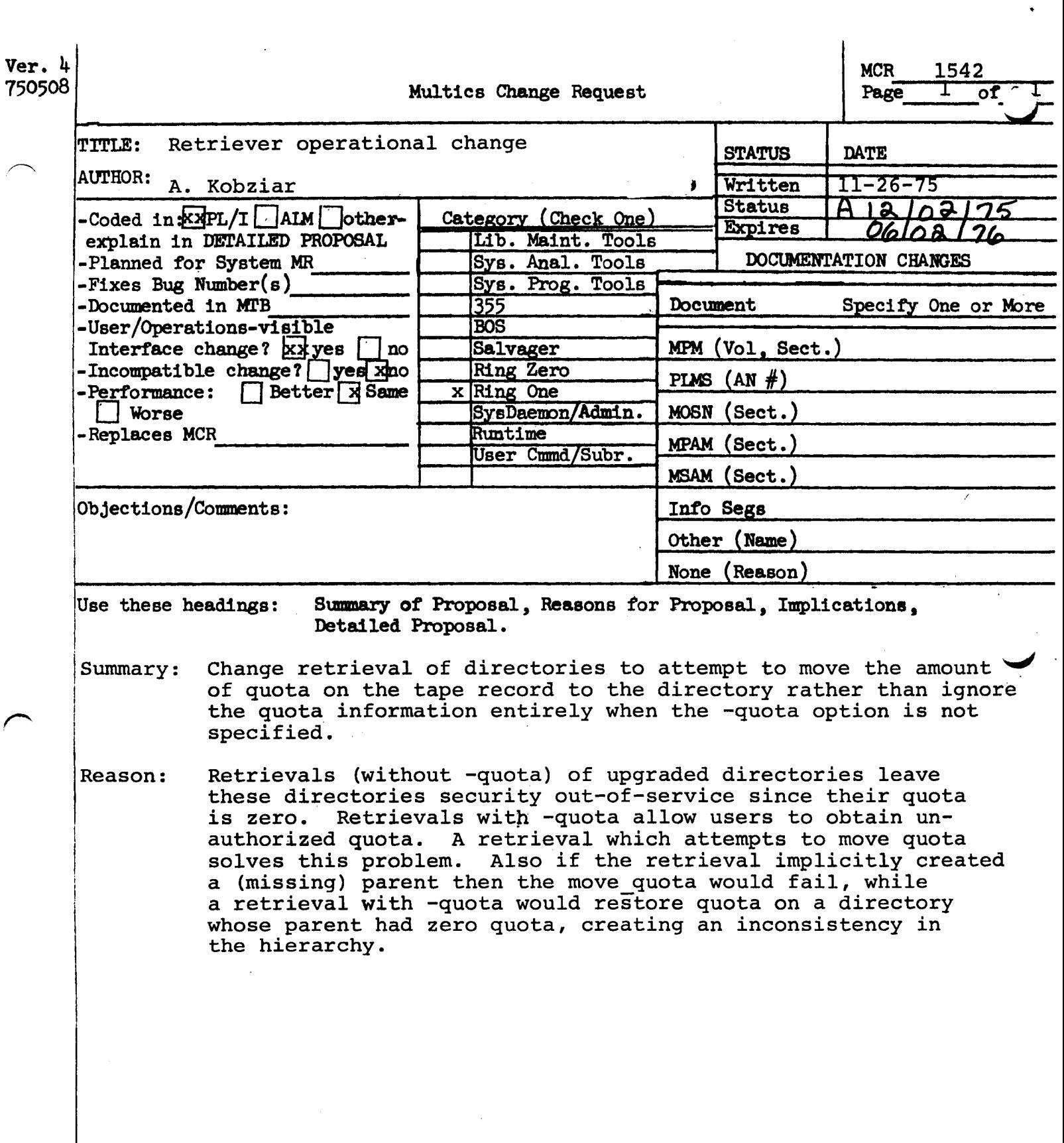

 $\mathbf{v}_\mathrm{c}$ 

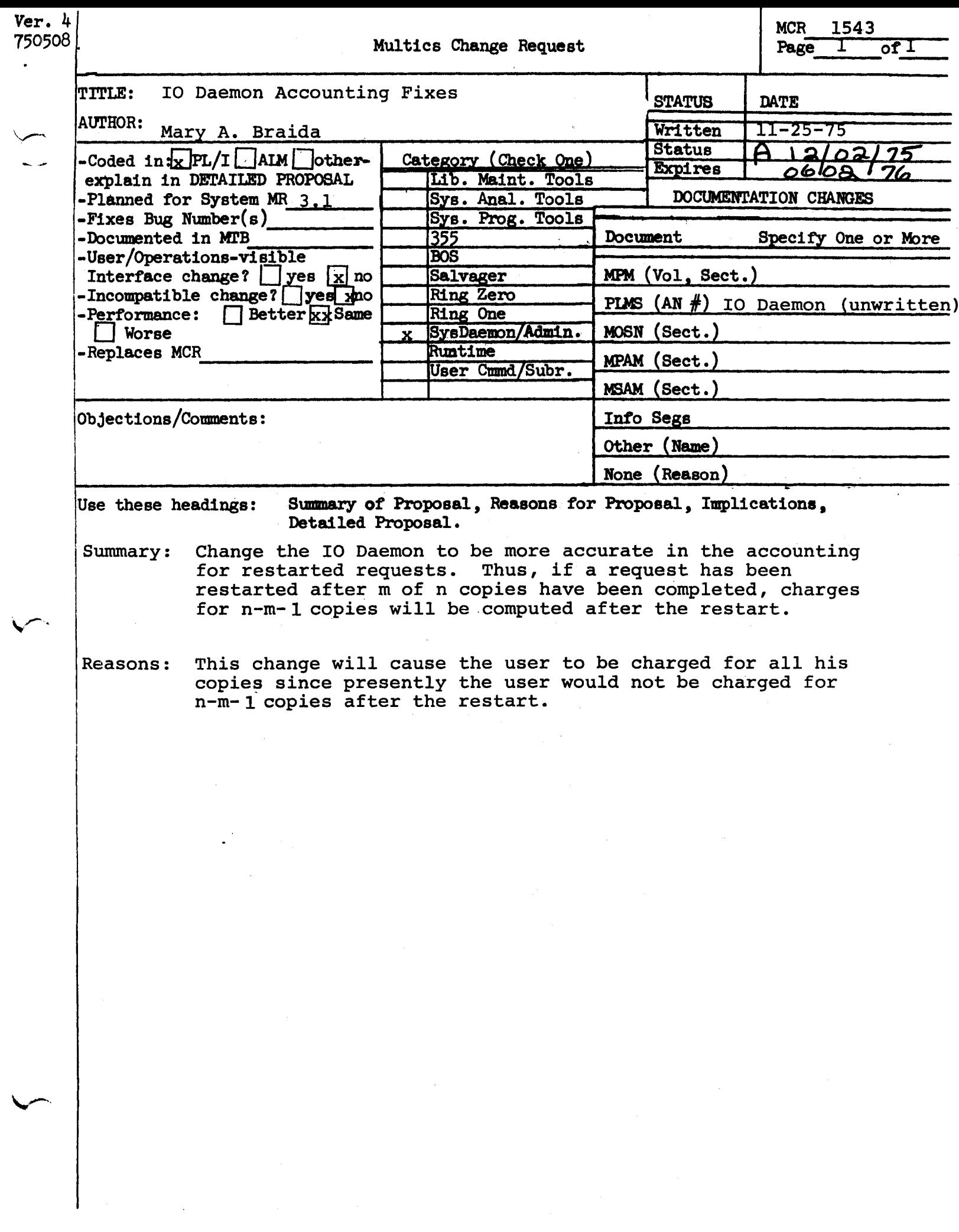

 $\mathcal{L}_{\text{max}}$  .

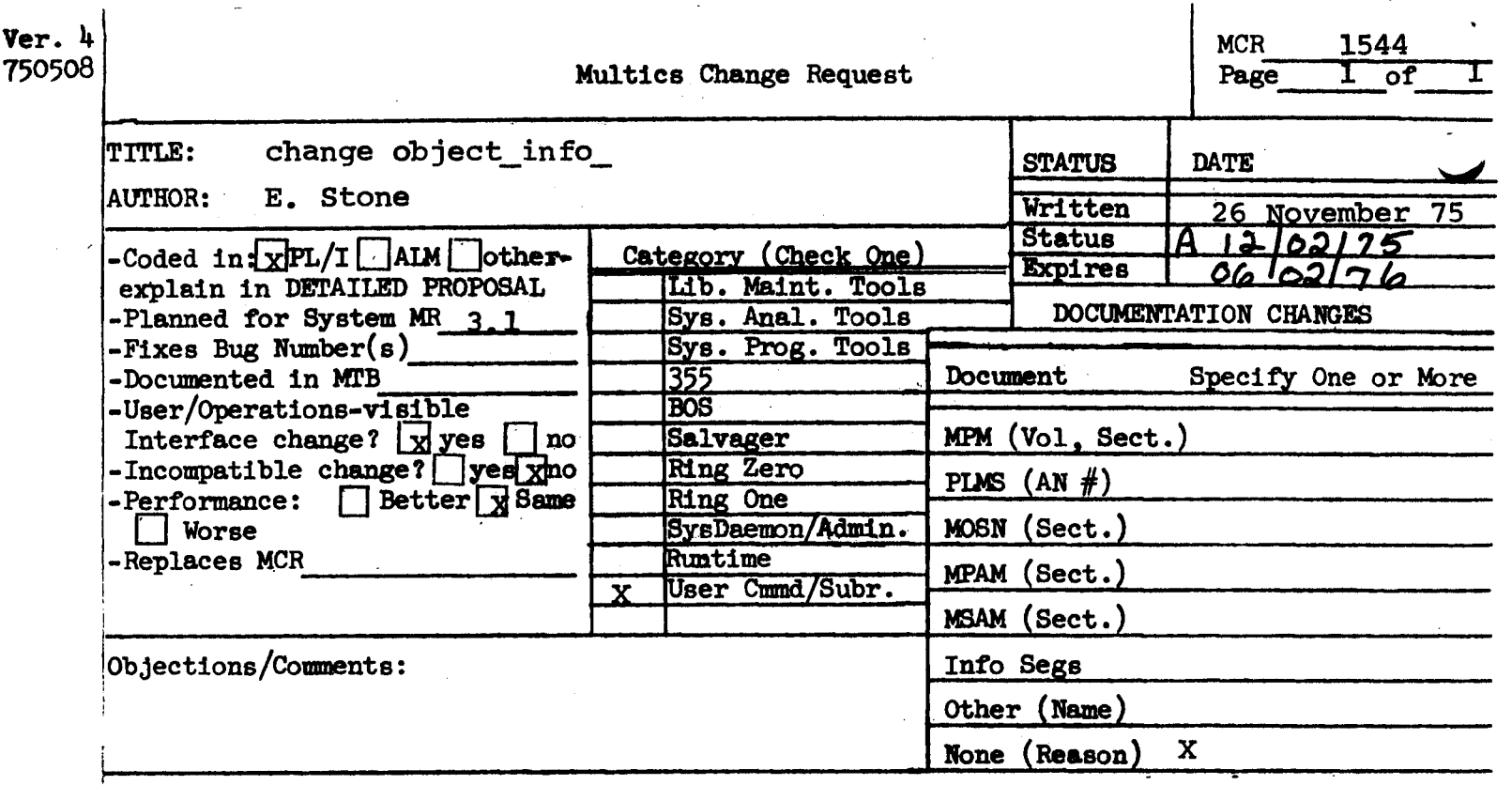

\use these headings: Summary of Proposal, Reasons for Proposal, Implications, Detailed Proposal.

# J:;uMMARY:

Change object\_info\_ to include the length of the definition section as part of the length of the linkage section for those object segments whose definitions are in the linkage section.

## ASONS:

This proposed change came as a result of making modifications to the generate mst command. A side effect of making this command conform to system programming standards (changing it to call object\_info\_ rather than decode\_object\_) was that generate mst had to special case alm object segments containing movedef pseudo-ops. Since object\_info\_ already special cases this situation, I consider it better to put this knowledge in object info rather than the program generating mst 3.

#### MPLICATIONS:

<sup>A</sup>print\_link\_info for these segments will be different. There are six such segments currently installed--all of which are on the system.tape. The feature of placing the definitions in the linkage section is not a frequently used one and should have no effect on the average user.

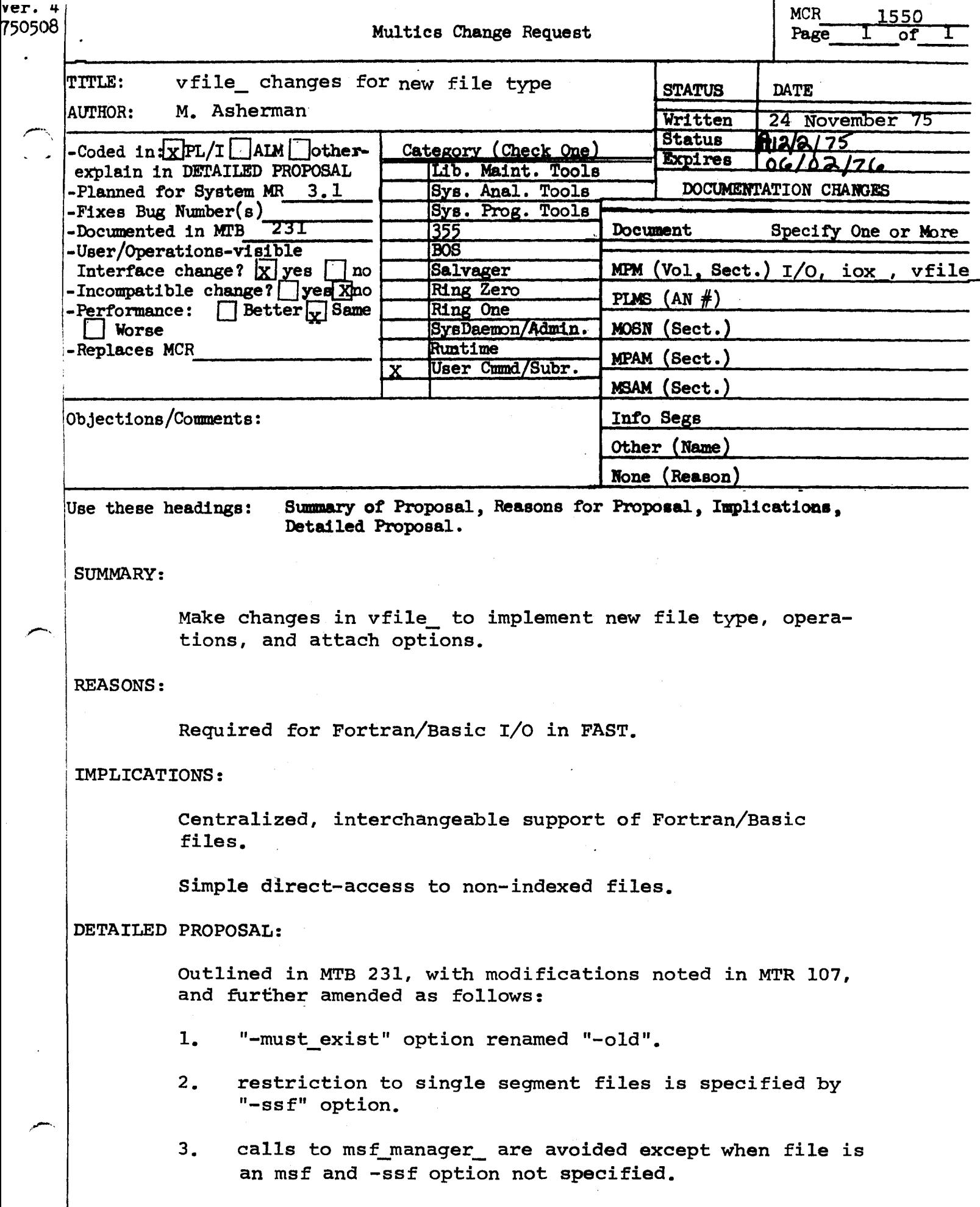

 $\Gamma$ 

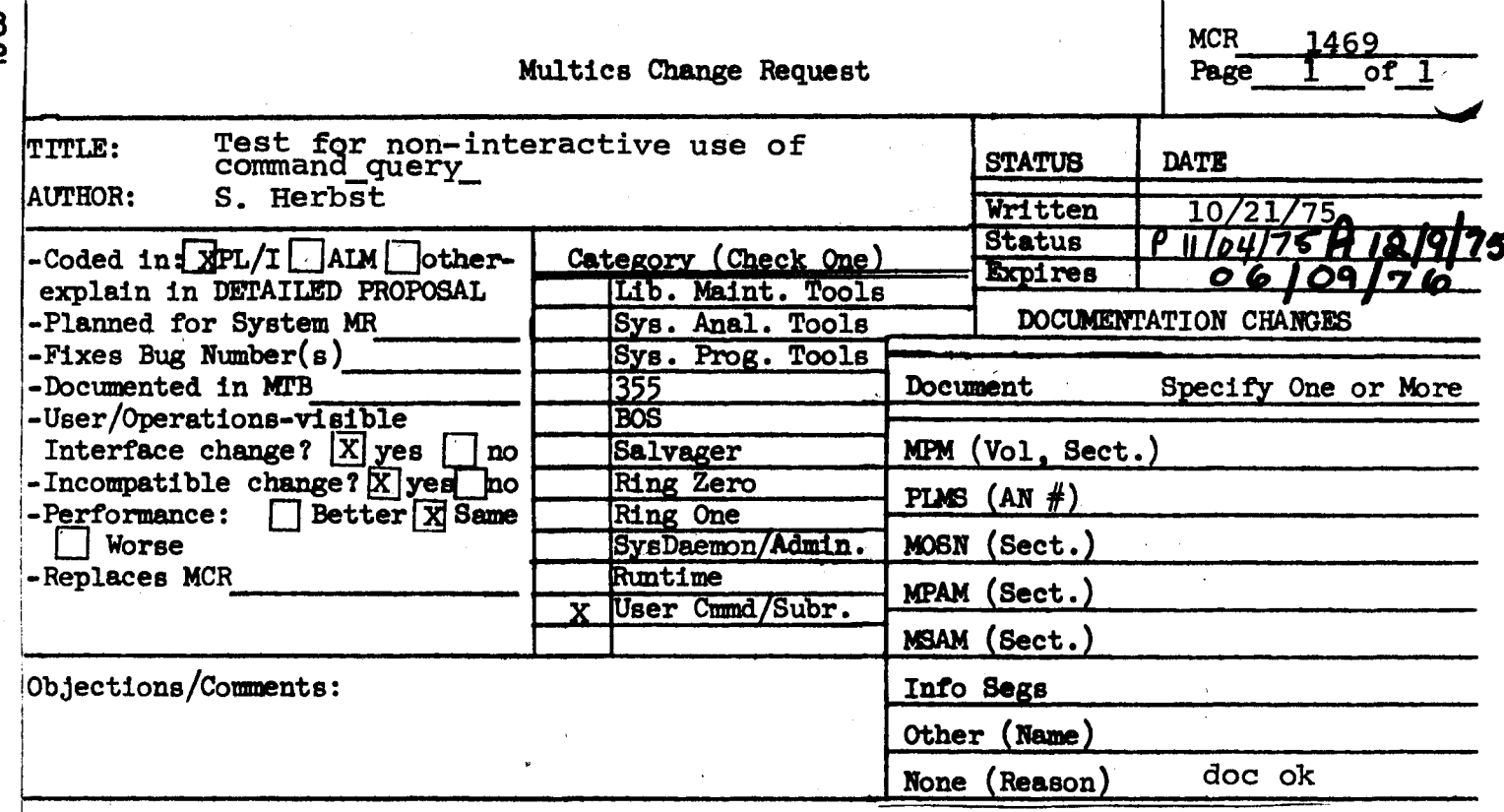

Use these headings: SUMMARY, REASONS, IMPLICATIONS, DETAILED PROPOSAL (Optional)

## **SUMMARY:**

Change command\_query\_ to signal command\_query\_error (the condition signalled by command query today if a yes or no answer was requested but some other answer was read in) instead of asking the question if iox \$ resetread returns the error code error\_table\_\$no\_operation.

# **REASONS:**

If the resetread could not be performed (a non-interactive device or I/O module such as abs\_io\_ is being used), the answer read in is probably not correct.

'er.-41022

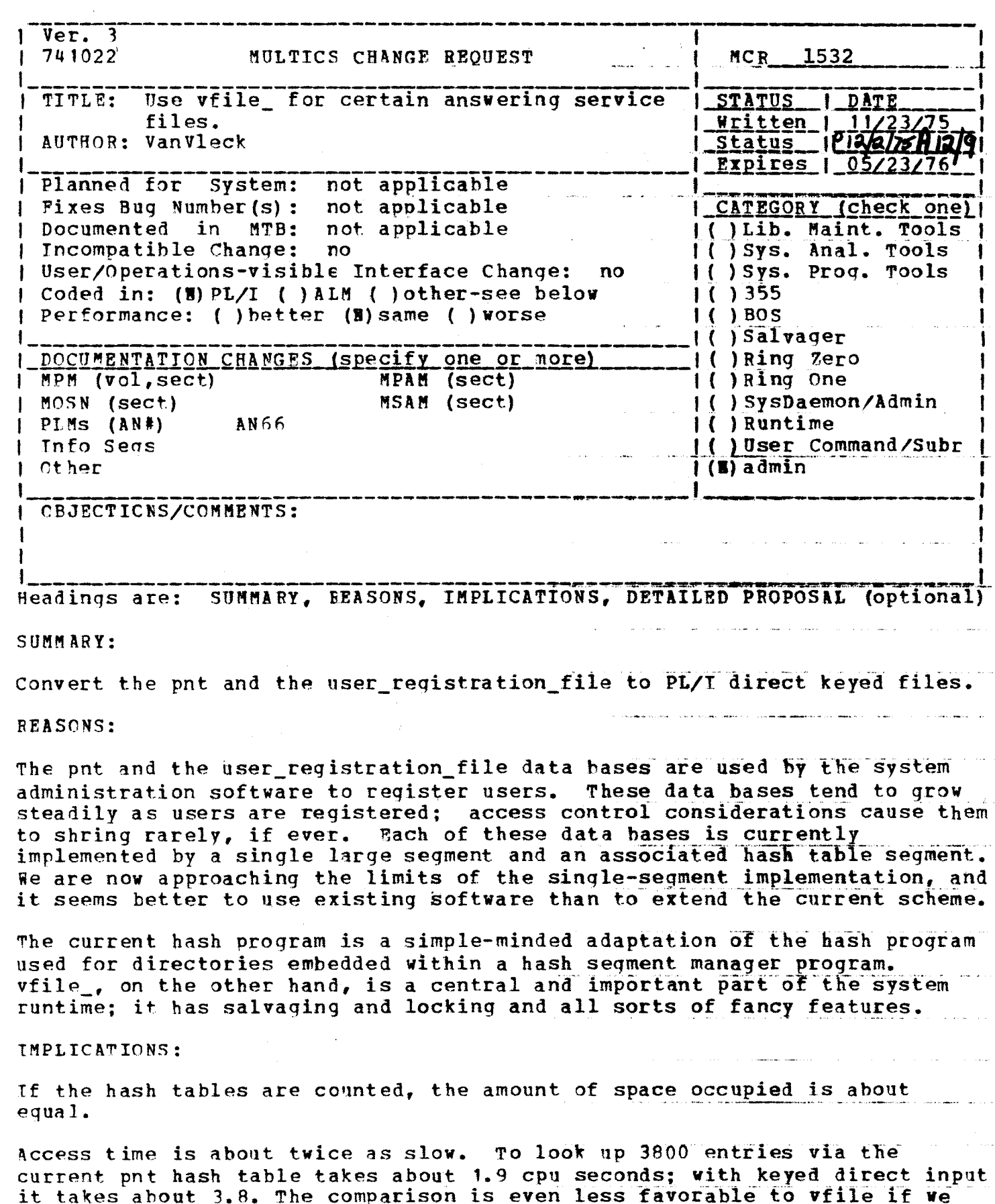

Page 1

 $\hat{\mathcal{A}}$ 

 $\sim$   $\sim$  $\ldots$ 

 $\sim$  .

 $\omega$  is a subsequent of  $\omega$ 

notice that once a record is located via the current structure it can be modifed in place, while with vfile a rewrite operation must be done. However, 2 seconds of CPU or even 4 for every 3600 logins is negligible. If another bug causing randomization of keys showed up in vfile\_ when the answering service was depending on it to manage the password file, it would be a major catastrophe. المنادر المعتهر وواريف المتفقيق والتوسطون ولايت والإمساء **CETAILED PROPOSAL:** Most of the changes are straightforward. The modules lg\_ctl\_, new\_user, pass util, list extra personids, and print pnt are affected. The program<br>hash\_can be eliminated, as well as the ring 4 copy of hash\_index and the test program hash\_table. Minor changes may be made to several other programs. .<br>Senata selatan pada sebuah pertama selai selai selai di selai di menjadi kembangkan di pengangkangkan kepangkan The programs which install new versions of the PNT, up pnt and up sysctl.<br>currently depend on the ability to copy the new contents of a segment into<br>the already-initiated copy of a segment with one statement. We can't do this for MSF's, so a different mechanism will have to be coded. Copying the whole PNT is probably a waste of time anyway, though, since there are no global changes to the file and since entries are (almost) never removed. New user, install, up sysctl, and up pnt will be changed to support an incremental installation operation which just installs a single PNT entry, or set of entries. The current hash tables have aliases as well as personids as keys. The multiple keys feature to be added to vfile for MR4.0 will be used for aliases. Modes which allowed vfile\_ to furnish a direct pointer to the record rather than requiring it to be copied and rewritten would improve the efficiency of the answering service. the content was compared to a series and series and compared to the company of the series of the series of the a series and contract the series of the series of the series of the series of the series of the series of the .<br>In the most momentum moment of the collection of the companies of the collection of the collection of the coll and company and control of the control of the company of the company and control of the company of the control .<br>The first class show we have the first that the contract we company have a support support with a second company and contract and

Page 2 of 2

<u>a su se a alemanista de la comunidad de </u>

and the company of the company of the company

المنتظر التي تم شرك المناد المناطق المستدعة الماء المتناطق المناطق المناطق التي تتناطق المناطق المستدعة

المتداويهم وسالي المرتاب المراكب والمستحد تنواه المساري والمتدف بسهم وسندان المرتاب المنادي

and the contract of the company of the contract contract and contract company of the contract of the contract <br>The contract of the contract of the contract of the contract of the contract of the contract of the contract of

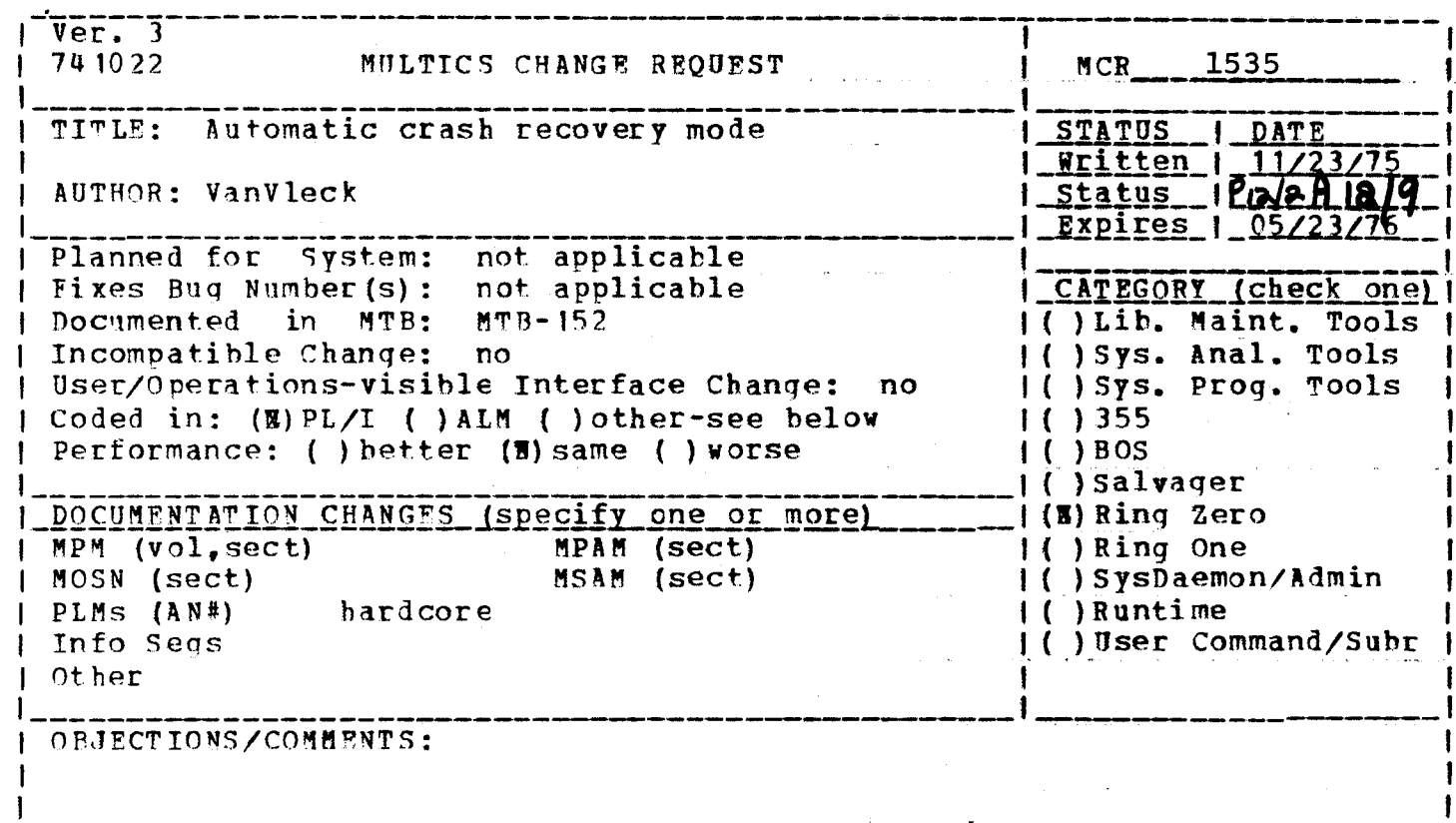

SUMMARY, BEASONS, IMPLICATIONS, DETAILED PROPOSAL (optional) Headings are:

SUMMARY:

Modify system initialization programs to respect and maintain the flags in the BOS toelhold which tell if the system is in automatic crash recovery mode. See the preceding MCR for an explanation of the flags.

If the system makes it up to answering service initialization, the boot successful flag is set ON. If BOS regains control and finds hoot successful OPF, the runcom knows that the system crashed during bootload, and so can turn off auto reboot mode to prevent loops. A heuristic in answering service initialization will set auto\_reboot OFF if the system seems to be crashing too frequently.

**REASONS:** 

Multics initialization should respect the unattended mode switches.

IMPLICATIONS:

Various special commands can be written to read and set the toehold flags. These commands can be invoked by the system start up.ec.

DETAILED PROPOSAL:

1. Modify system header to make toehold writeable in ring 0.

2. Add new gate entries<br>hphcs\_\$set\_bos\_flags .<br>بالرافعة فستدعاء بالإيراني المسهود الرواب phcs *Sget* hos flags 3. Modify system\_startup\_ to accept a parameter from the BOOT command line. If this parameter is "STAR" then do not read a line from the terminal in ring 1, but continue with startup. 4. Provide code in answering service initialization (as\_meter\_\$init) to set flags, auto reboot OFF if there are (say) 5 crashes in 30 minutes without operator intervention. The numbers will be installaiton parameters. 5. Change answering service initialization to set flags.boot successful ON when the system is successfully started. 6. Change answering service shutdown to set flags. system crashed OFF before returning to BOS. 7. Change system\_control\_ and system\_startup\_ to set flags.system\_crashed OFF if returning to BOS manually.  $\frac{1}{2}$  and  $\frac{1}{2}$  are the set of the sequence of  $\mathcal{O}(1)$  , where  $\mathcal{O}(1)$  are  $\mathcal{O}(1)$ .<br>The contract of the contract of the main contract and the contract of the main contract of the contract of the .<br>1992 – Emers Fort Carrierand Color and Communication and Appleton Color Carl Corporation and applies applied and the company of the company of a sa kasa shekara na mara na sanarsa الرابطين الشارعس المستعمل موقا التأريب فللمراد والمراجل التشف **Contract Contract** .<br>А. 1969 года в селото се население <del>престапна се постана се на селото се се се на селото се се се се се се се с</del>  $\sim$  $\hat{\mathcal{L}}$  and  $\hat{\mathcal{L}}$  are also the set of the contract  $\hat{\mathcal{L}}$  $\Delta\Delta\sim 10^{-1}$ المتار والمتواط المتاريخ والمتار المناصب ساعدت والمناديات المستودا ومعرضا والمستشر المتداوي سالم .<br>Не облик место получили <del>скол</del>ософияли можно или стандится обозначенным соборь составляет организмы совосстран الروابط ومسترين والمتمعدة والأراد and the company of the company of the company of the company of the company of the company of the company of the الواد والتواصيل وبالشرابط الساد فسأتم ومناجع والمتاريخ ستحمل ومتمد ومتراجعا والمعار .<br>In the model was a simple of the contract of model and contract and contract the contract model was a state of المتعادل والمتحدث والمتحدث والمتحدث والمستحدث الواردين الأنوار المواريق الوارد .<br>ولا الرض الرواد الماد المرض المناطق المناطق المناطق المتحدة المتحدة المتحدة المتحدة المتحدة المتحدة المتحدة ال a constituir de certain constituire de comparativa de la provincia de la provincia de la provincia de la provi .<br>Prima professora de la prima de la professora de la professora de la professora de la professora de la profess

المتوارث المتعدد المرابط للمراسم

Page 2 of 2

المراد والتهاشيش والمتواصل المراجع والمتواطن

and a strategic

I Ver. 3 1 741022 MULTICS CHANGE REQUEST MCR 1536 Н. ŧ Ŧ. **TITLE:** New subroutine error reporting mechanism STATUS JOAIE ι. 1 McLiften 1 11/25/75<br>1 Status - 12/2 H 12/1 **AUTHOR: VanVieck** 1 1\_Expires\_1\_05/25/76 Planned for Systems not applicable . ł. Fixes Bug Number(s): not applicable **I\_CATEGORY (check one) I** 1 Documented in MTB# MTB-215 I( )Lib. Maint. Tools I Incompatible Change: ves Il ISys. Anal. Tools I( )Sys. Prog. Tools # User/Operations-visible Interface Change# no Coded in: (B)PL/I ( )ALM ( )other-see below  $1()355$ 1 I Performance: ( ) better (B) same ( ) worse 1( )BOS I( )Salvager ł DOCUMENTATION CHANGES (specify one or more) **IC IRIng Zero** т. I MPM (vol.sect) SNG MPAM (sect) **IC )Ring One** I MOSN (sect) MSAM (sect) I( )SysDaemon/Admin PLMS (AN#) I( ) Run time Info Seas **I (E) User Command/Subr** 1 Other 1 **OBJECTIONS/COMMENTS:** 1 -1 Headings are: SUMMARY, REASONS, IMPLICATIONS, DETAILED PROPOSAL (optional) **SUMMARY:** Install sub\_err\_ as described in MTB-215. Change com\_err\_ to say "Code 1" instead of "Code 1 not found in error\_table\_."

Modify interpret\_info\_struc\_ slightly to produce a better standard message for sub\_error\_ conditions handled by the standard default handler.

**REASONS:** 

This new feature will allow subsystems and subroutines to report errors without explicitly using the terminal and without forcing them to compress all error information into a single error code.

IMPLICATIONS:

User default handlers which which catch a sub error, condition must insure that the error message is printed.

## sub\_err\_.lnfo

(date) sub\_err\_

 $\left| \right|$ 

Function: sub\_err\_ is used to report subsystem and subroutine errors. It signals the condltlon "sub\_error\_".

Syntax: dcl sub\_err\_ entry options (variable); call sub\_err\_ (code, name, flag, infop, retval, ctl\_string, args);

..

Arguments:<br>code code status code for error<br>name char (\*) module name name char <•> module name "h" halt, "c" continue, "s" stop (no return) lnfop ptr to further lnfo, lf any returned 0 by standard environment ctl\_strlng ioa\_ format control string for message any argments for output message

Hessagel The output message wlll took llke thlsl name error by callernameliocation Status code message. Message from ctl\_strlng.

Handlers• All any\_other handlers should be able to handle the nsub\_error\_" slgnat. They must insure the message ls printed and return or abort according to the switches.

Info Structures the software\_lnfo\_structure which handlers may obtain from find\_condition\_info\_ has the following format: dct 1 info allgned based (software\_info\_ptr),

2 length fixed bin, 2 version fixed bin init (2), 2 action\_fiags aligned, 3 cant\_restart blt (1) unat, <sup>3</sup>default\_restart blt' (1) unal, 3 pad blt (34> unat, 2 lnfo\_strlng char (256> var, 2 code fixed bln (35), 2 retvat f lxed bln <35>, 2 name char (32), 2 lnfop ptr;

## Name! sub\_err\_

This program is called by subroutines which which wish to report an unexpected situation, without usurping the calling environment's responsibility for the content of and disposition of the error message, and  $\rightarrow$  the choice of what to do next. The caller specifies an identifying message and may specify a status code. Switches which describe whether and how to continue execution and a pointer to further information may also be passed to sub\_err\_. The environment which invoked the subroutine caller of sub err may intercept and modify the standard system action taken when sub\_err\_ is called.

# **Usage!**

dcl sub\_err\_ entry options (variable);

call sub\_err\_ (code, name, flags, infop, retval, ctl\_string, ioa\_args);

#### where

- is a status code describing the reason for calling 1) code sub\_err\_. code should be declared fixed bin (35).  $(Input)$
- is the name of the subsystem or module on whose behalf 2) name sub\_err\_ is called. name should be declared as a nonvarying character string. (input)
- describe how and whether restart may be attempted.  $\sim$  3) fiags Flags should be declared as a nonvarying character string. (Input)

The following values are permitted:

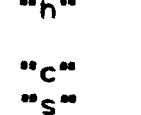

halt at command level after printing message. Resume if start is typed. continue after printing message. stop. Attempt to restart will raise the illegal\_return condition.

- is an optional pointer to information specific to the 4) infop situation. The standard system environment does not use this pointer, but it is provided for the convenience of other environments. Infop should be an aligned pointer. (Input)
- 5) retval is a return value from the environment to which the error was reported. The standard system environment sets this value to zero. Other environments may set retval to other values, which may be used to select recovery strategies. retval should be declared fixed bin  $(35)$ . (Input/Output)

6) ctl\_string is an ioa\_ format control string which defines the message associated with the call to sub\_err\_. Consult the description of loa\_ in AG93. cti\_string should be declared as a nonvarying character string. (Input)

are any arguments required for conversion by 7) loa\_args cti\_string. (Input)

## Operation

Sub\_err\_ proceeds as follows: the structure described below is filled in from the arguments to sub\_err\_, and the system subroutine signal\_ is called to raise the "sub\_error\_" condition.

When the standard system environment receives a sub\_error\_ signal, it prints a message of the format

name error by subrnamellocation Status code message. Message from ctl\_string.

The standard environment then sets retval to zero and returns, if "c" was specified; otherwise it calls the listener. If "start" is typed, the standard environment will return to sub\_err\_, which will return to the subroutine caller of sub\_err\_ unless "s" was specified. If "s" was specified, sub\_err\_ will signal "lifegal\_return."

Handler operation

All handlers for the "any\_other" condition must either pass the "sub\_error\_" condition on to another handler, or else must handle the condition correctly. Correct handling consists of printing the error message and of respecting the "cant\_restart" and "default\_restart" flags, unless the environment deliberately countermands these actions (for example, for debugging purposes).

If an application program wishes to call a subsystem which may report errors by sub\_err\_, and wishes to replace the standard system action for some classes of sub\_err\_ calls, the application should establish a handler for the "sub\_error\_" condition by a PL/I ON-statement. When the handler is activated as a result of a call to sub\_err\_ by some dynamic descendant, the handler should call find\_condition\_info\_ to obtain the "software\_info\_ptr" which will point to a structure with the following declaration.

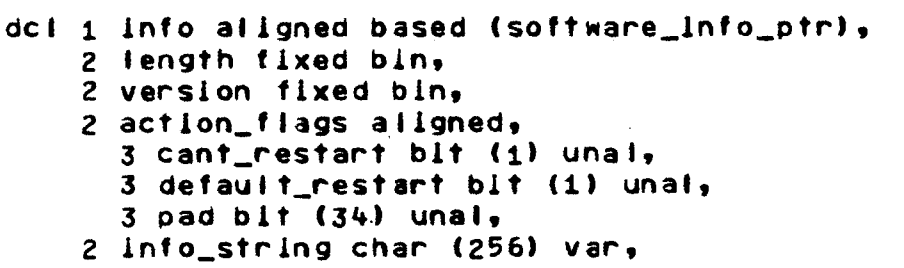

2 code fixed bin (35), 2 retval fixed bin (35), 2 name char  $(32)$ , 2 intop ptr; where length is the size of the structure in words. version is the version number of the structure. This is version 2. is "1"b if the condition cannot be restarted. cant\_restart default\_restart is "i"b if the standard environment will print the message and continue execution without calling the listener. is padding pad is the converted message from cti\_string and info\_string loa\_args. code is the status code. is the return value. The standard environment sets retval this value to zero. is the name of the module encountering the name condition. is a pointer to additional information associated infop. with the condition.

The handler should check info.name and info.code to make sure that this particular call to sub\_err\_ is the one desired, and if not call continue\_to\_signal\_. If the handler determines that it wishes to intercent this call to sub\_err\_, the info structure will provide the message as converted, switches, etc. Any change made to the value of info.retval will be returned to the caller of sub\_err\_ if control returns to sub\_err\_.

#### Mhen to Use

Multics conventions currently forbid subroutines which may be called by many different programs from performing output unless that is their primary purpose. The reason for this rule is the "principle of transparency," which requires that the subroutine be usable in environments which do not have standard I/O attachments, and in environments which wish to use the subroutine without obtaining any output. In particular,<br>subroutines are currently forbidden to use com\_err\_ to report status. The standard method for reporting status is to supply an additional argument to the subroutine which will be set to zero or to a standard status code by the subroutine.

The caller of such a subroutine must have some knowledge of the caser in which status codes are returned. Often, the calling program has the choice of including a series of tests for each of the possible statess recognized by the subroutine, or of simply assuming that any nonzero status code indicates that the routine failed. When a status code ls returned. the calling program often wishes to produce a message describing the<br>situation. But in some cases, the subroutine can recognize so many different situations that the calling program will be unable to produce a helpful message without additional communication between the calling program and the subroutine.

Subroutines which can detect multiple errors (such as compliers) have an even aore difficult problea. The returning of a status code ls suited only to the detection of single errors. ReQuiring the calling program to allocate storage for a usually null array of status indicators or status messages seems uneconomical; and saving the messages in storage allocated by the subroutine encounters other problems if multlpla lnvocatlons of the routine may exist in the same process.

General-purpose subsystems or subroutines which can be called in a variety of l/O and error handling environments should report the errors whlch they detect by calling sub\_err\_. Tne calter of sub\_err\_ can speclfy that the normal action to be taken is to continue ("c"), halt at command level ("h"), or stop ("s").

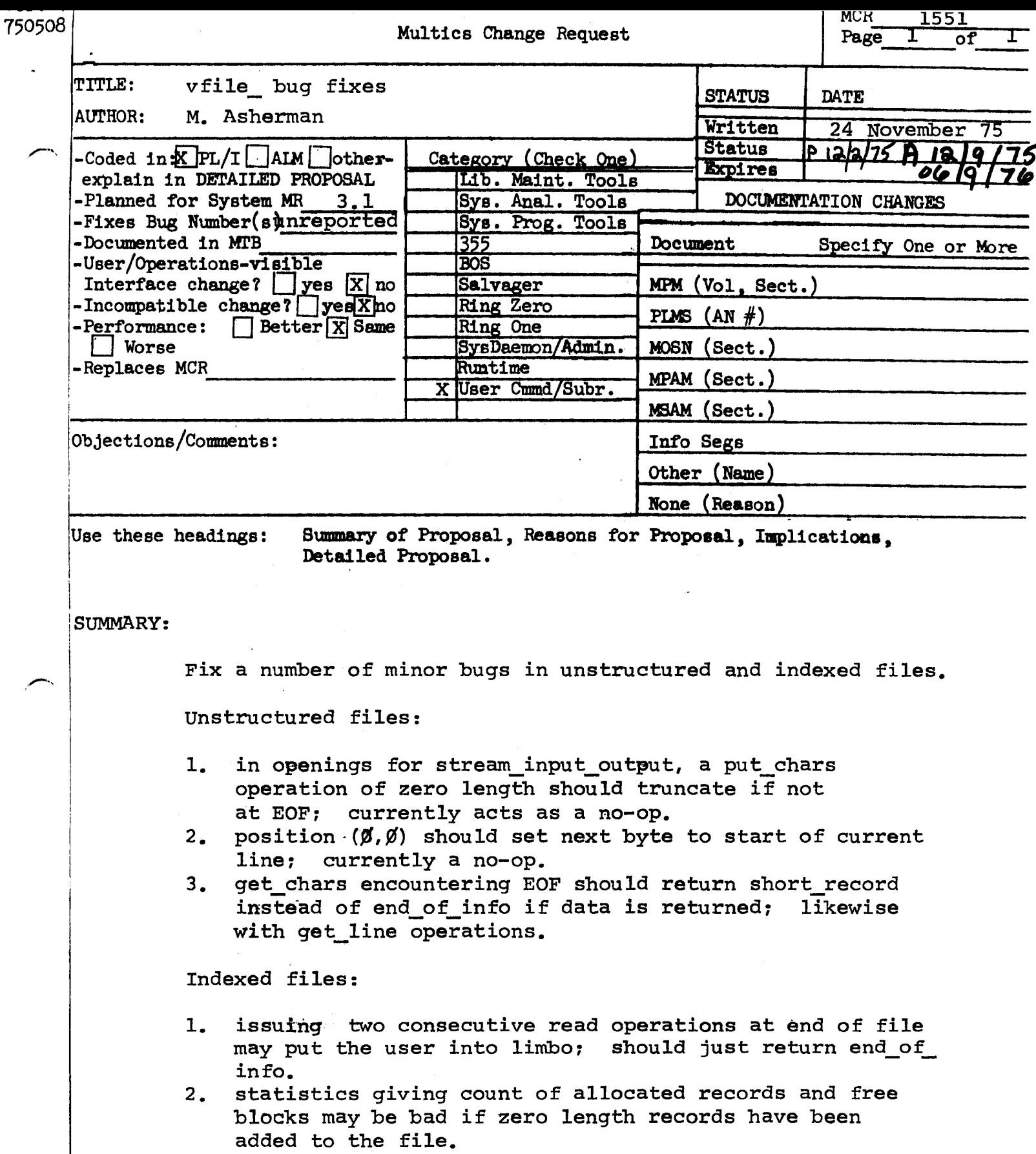

-------------------~--------·---·~- ·----------
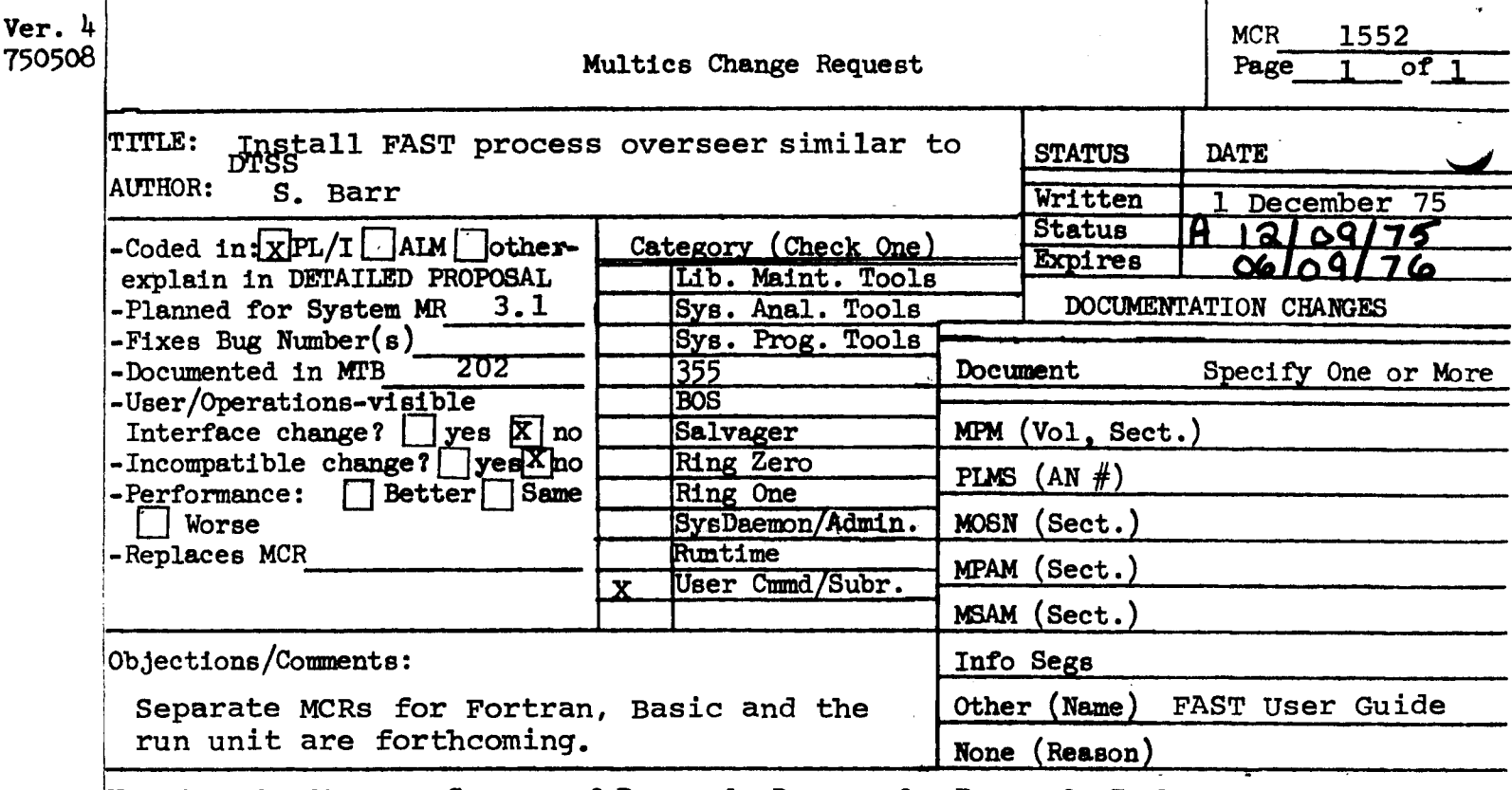

Summary of Proposal, Reasons for Proposal, Implications, Use these headings: Detailed Proposal.

SUMMARY:

Install the version of the FAST process overseer that is similar to DTSS.

Chaining, which was described in MTB 202, is currently not Note: planned for implementation in this release; further study on this topic is needed.

OVERVIEW:

The Fast Access Subsystem for Timesharing (FAST) is an easy to use subsystem for creating and running Basic and Fortran programs. The FAST command syntax and language conventions are based on the Dartmouth Time-Sharing System (DTSS) with extensions for compatibility with Copies of the draft Users Guide to Fast can be Multics. obtained from Joan Scott at CISL.

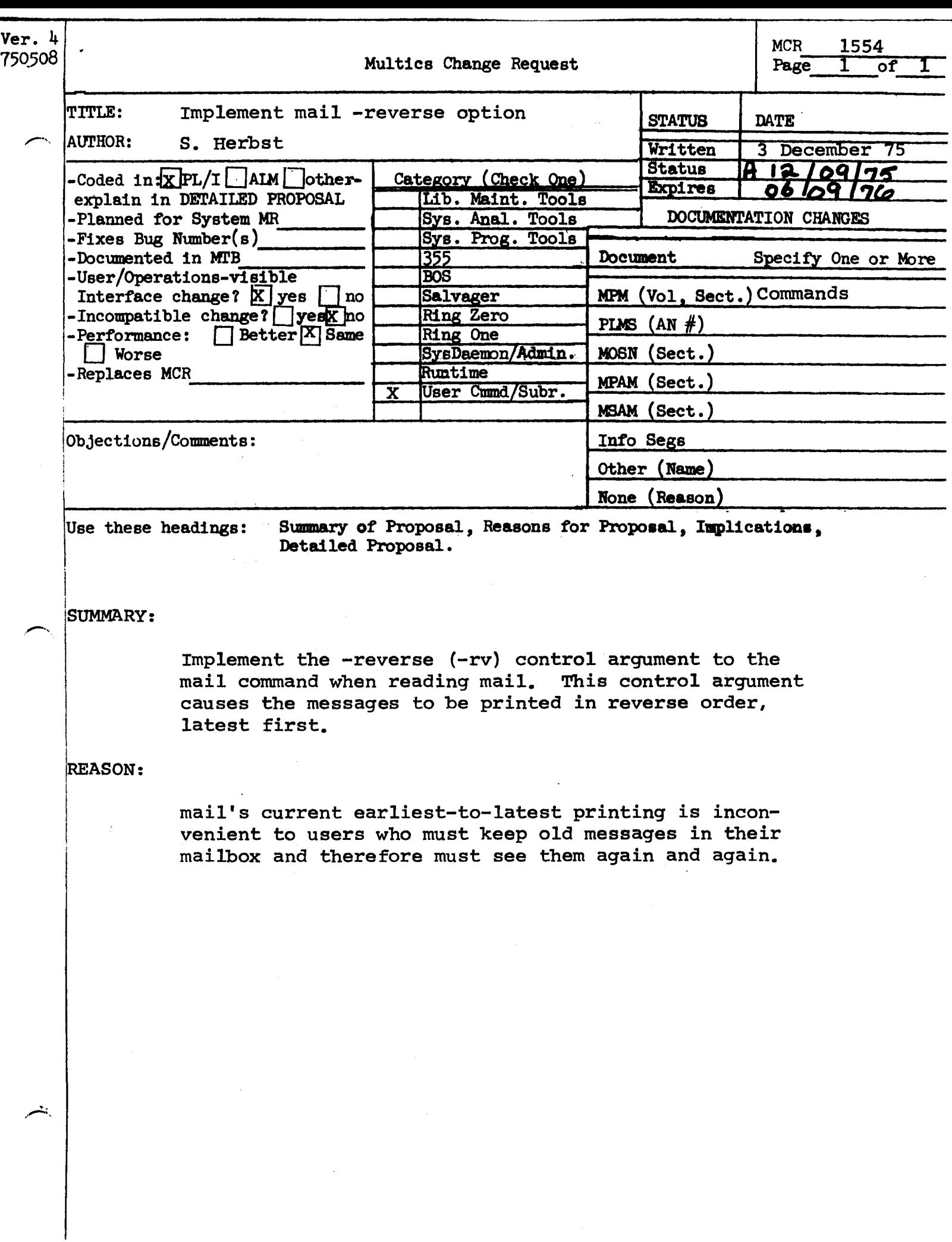

...<br>هم mail mail mail and the mail mail mail mail mail mail and  $\mathbf{m}$ -

#### Name: mail, ml

The mail command allows the user to send a message to another user or to<br>I messages in any mailbox to which he has sufficient access. The extended print messages in any mailbox to which he has sufficient access. access used on mail.boxes permits the creator of a mailbox to firmly control other users' **access** to his mailbox. Adding, reading, and deleting messages are independent privileges under extended access. For example, one user can be independent privileges under extended access. For example, given access' to only add messages, and another user to add messages and also read and delete only the messages he has added. For more information on<br>extended access, see "Creating a Mailbox" below. Mail sent to a user is placed in the mailbox named >user\_dir\_dir>Project\_id>Person\_id>Person\_id.mbx in his home directory.

Usage

*f* 

j

To send mail:

mail path Person\_id1 Project\_id1 ... -Person\_idn- -Project\_idn-

where:

- 1 path is the pathname of a segment to be sent or is an asterisk  $(*)$ to indicate that the user wishes to type a message to be sent (see •composing Mail" below).
- 2. Person\_idi is the name of a person to whom mail is to be sent.
- 3. Project\_idi, is the name of a project on which Person\_idi is registered.

To print mail:

mail -path- -control\_arg

where:

1. path is the pathname of a mailbox. If the mbx suffix is not given. it is assumed. If no path argument is given, the contents of the default mailbox is printed (see "Creating a Mailbox" below).

Mailbox" below).<br>2. control\_erg can be brief ... -bf and that Only the total number of messages in the mailbox is printed. If the mailbox is empty, nothing is printed.

the total number of<br>ilbox is printed. If the mailbox is empty,<br>messages are printed in<br>revense order, the most ~io~~~

I

·~ .

·1

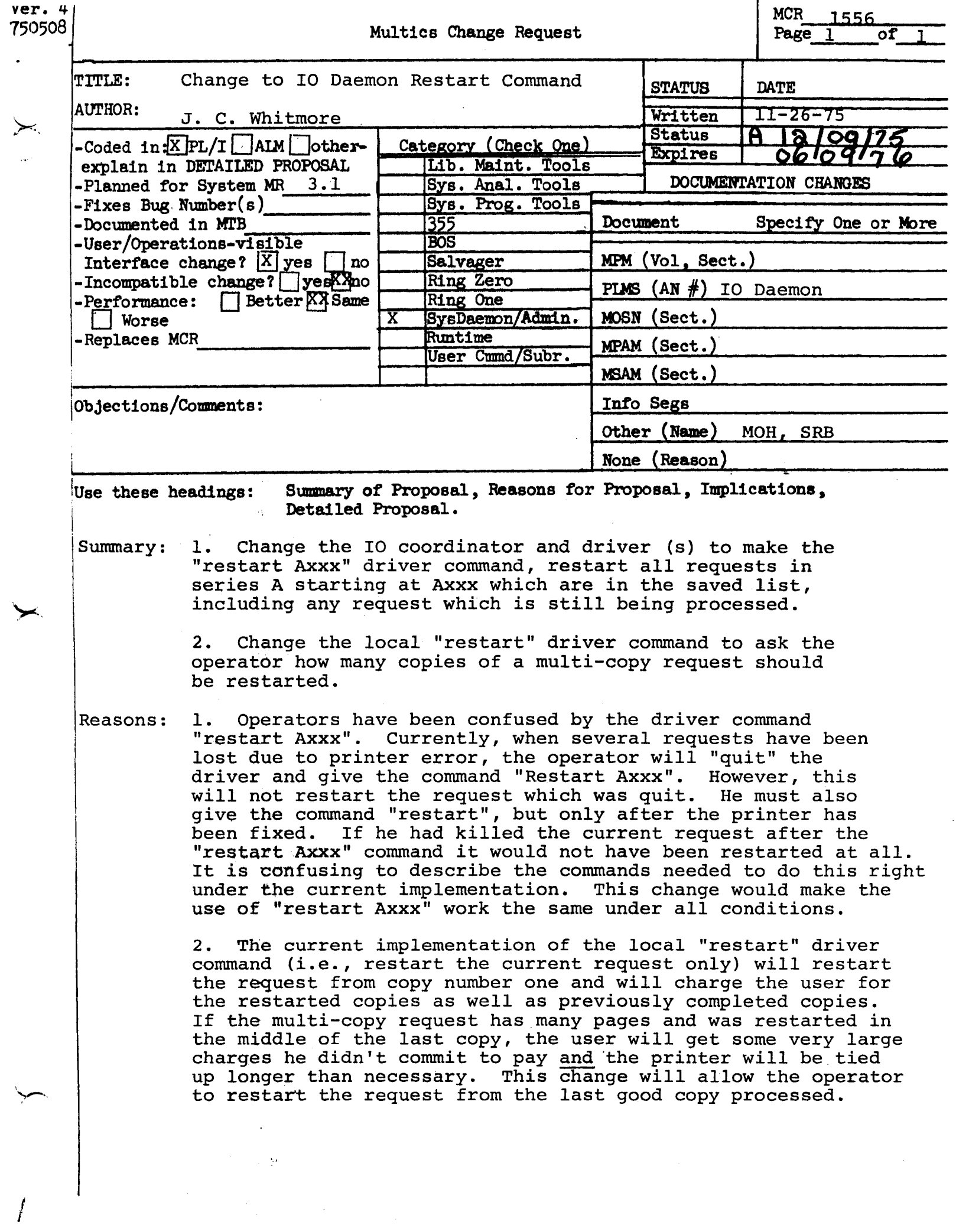

I

This command terminates the request that the driver is currently processing. The request is not placed in the coordinator's saved iist and thus cannot be restarted later.

After completing the command, the driver looks for another request to process. (In step mode, it returns to command fevel.)

The restart cemmand

Usage: restart

This command restarts the processing of the current request. Arounthe -bestantives. It is used when the device malfunctions temporarily (e.g., when the printer runs out of paper) and part of the user's request is lost. The user is causy charged for attroomptated copies, before and after the restart commend. The REAMESTED window of even Thingh more cories ARE possible

See "Coordinator Communication Commands" below for a descriptior of arguments acceptable to this command.

FOR A MULTI-COMY REQUEST, THE OPERATION IS ASKED How many of the consumed copies were good. This **Commands That Provide Information** Accouse the reguest to be restauted from the beginning  $\omega_{p}$  To The LAST good copy.

There are two commands that provide the operator with information to aid in the operation of the driver. These may also be used following a quit signal.

The help command

Usage: help

This command prints the name of each command that may be executed by the driver. A short description of any arguments is provided with each command name.

The status command

Usaget status

This command prints information about the current status of the driver. The information provided is:

1) The device name

- 2) The request type (per minor device if more than one)
- 3) Whether a request is in progress
- 4) The device status; ready, halted or not attached (If there are minor devices, this is provided per minor device)
- 5) Whether there are any pending requests
- 6) Whether step mode is set
- 7) The names of any minor devices (to be used with the ready and hatt commands)
	- $\bullet$

#### Coordinator Communication Commands

The operator must be able to prevent the loss of requests due to device maffunction. To this end, the coordinator retains each completed request in a "saved" list for a period of time to allow them to be reprocessed If needed.

The coordinator keeps track of the requests in the fist by their request numbers. A request number is composed of a request series and a sequential number indicating the order in which the request was processed. For example, request number 50289 is the 289th request processed by the device within the 50000 request number series. Each device or minor device is assigned a series

of 10000 sequence numbers during initialization. The first series after<br>coordinator initializatior begins at 10001. The second series begins at 20001. and so on. This ensures that each request in the coordinator's "saved" list is unlquely identitied.

"There" are two commands that allow the operator to control the reprocessing of requests from the driver.

The restart command

Usage: restart <request number>

This command causes requests in the coordinator's saved list to be reprocessed starting with the specified request number. Only requests in the specified request number series are restarted.

It is acceptable for one driver to restart requests in the series of another driver. However, the series must correspond to a driver of the same request type and device class as the driver executing the command. This command<br>may be given at normal command level or at quit command level. (After a quit signal, it may also be used without an argument to restart the current driver request as described earlier.)

If the driver is restarting requests in a series that is currently assigned to a device, the series number for that device is changed by the coordinator. This includes a driver restarting requests in its own series.

A restarted request is assigned a new number when it is reprocessed. This new number becomes the request number by which the request is identified in the saved list. Therefore, if it should become necessary to restart a request a second time, the new number must be specified.

IF The Request womber corresponds to the serves being Processed by the driver (during a guit), the current Regnert will be killed and The save command

Usage! save <request number>

This command is used to tell the coordinator that all requests in the saved list, starting with the specified request number, are to be retained beyond the normal holding time. The action is limited to requests in the specified request<br>number series. The save feature allows requests to be saved for possible<br>restarting until the coordinator is logged out. Once a saved request

It is acceptable for a driver to save requests in the series of another driver. However, the specified request number must correspoid to a driver of the same request type and device class as the driver executing the command.

If the specified request number series is currently assigned to a device. the series number for that device is changed by the coordinator. This includes a driver saving requests in its own series.

### Commands For Terminal Control

A driver process is capable of receiving commards from two sources: 1) the normal login terminal (master terminal), and 2) a slave terminal. **iSee** "Terminals that Control the Driver" above.)

Since the slave "terminal" can be the device itself or an additional terminal, the commands that allow the site operator (or device operator) to control the functions of the slave are separated into two categories: 1) those which apply to all slave terminals, and 2) those which only apply to an additional control terminal attached to the process.

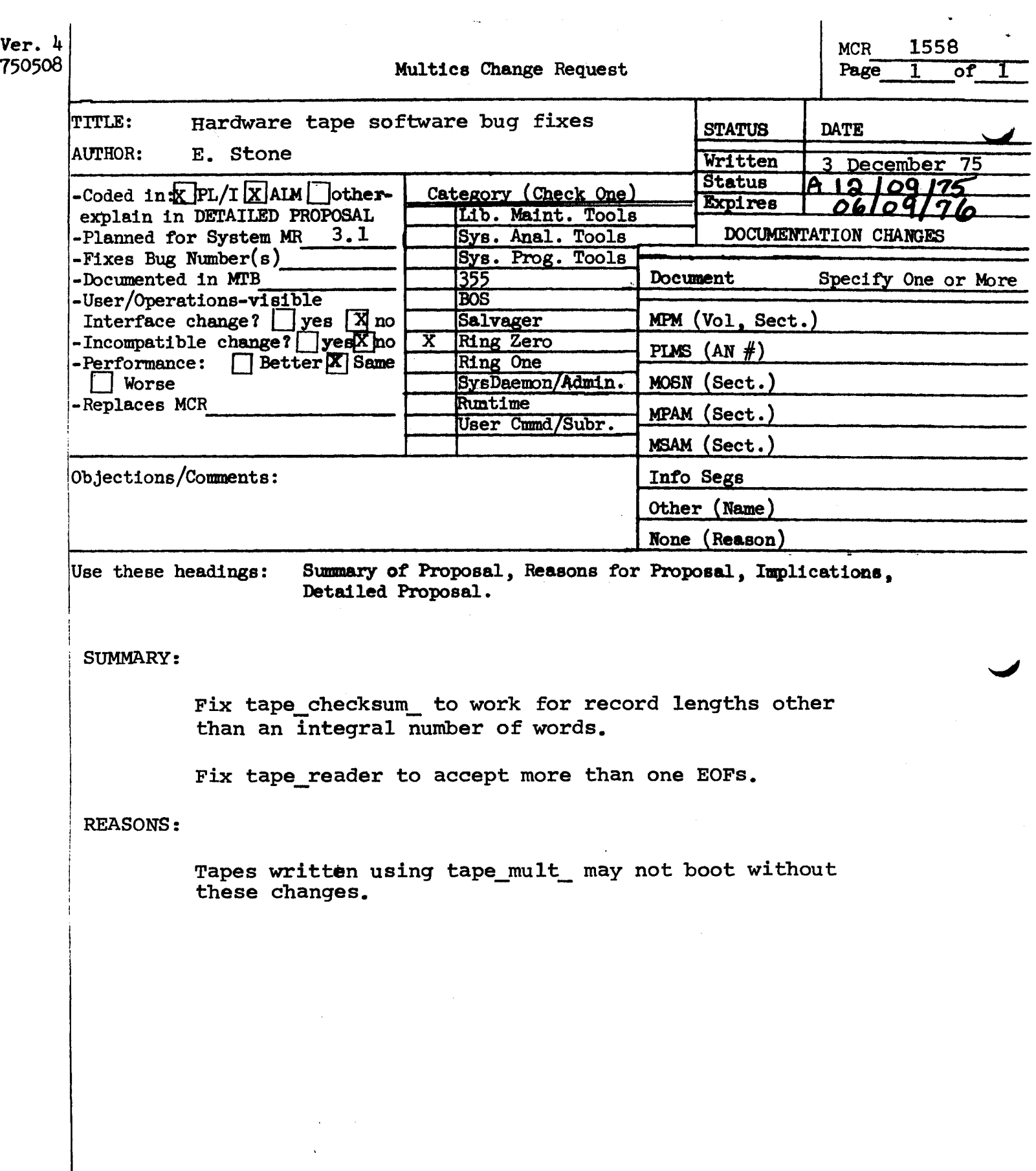

Ver. 3 x. ŧ 1 741022 MULTICS CHANGE REQUEST 1451 1 HCR\_ 1 **TITLE:** Auto-Call Facility **STATUS** .I\_DAIE 1 н. <u>Written 1 09/18/75</u> **AUTHOR: Goldman** 1  $Status$ - $H10/21/75$ 1 Explcss\_1\_03/18/76 Planned for System: not applicable 1 Fixes Bug Number (s): CATEGORY (check one) 1 not applicable . 1 **Documented** in MTB: I ( ) Lib. Maint. Tools none Incompatible Change: I( )Sys. Anal. Tools . no Il ISys. Prog. Tools 1 User/Operations-visible Interface Change: no 1  $1(1)355$ Coded in: (B)PL/I ( )ALM (B)other-see below 1 . Performance: ( )better (B)same ( )worse  $1()$ 80S I()Salvager DOCUMENTATION CHARGES (specify one or more) I( )Ring Zero 1 MPAM (sect) L MPM (vol, sect) III, 15 *I*( )Ring One MOSN (sect) I( )SysDaemon/Admin MSAM (sect) 1 PLMS (AN#) AN085, AN066 I( )Runtime 1 I Info Segs I ( ) User Command/Subr  $\mathbf{I}$ 0ther OBJECTIONS/COMMENTS: Approved only as Project Overview/outline proposal.<br>Will require 1 or more MTBs & Design Discussion describing user & system :<br>interfaces in detail, including access control, answering service interfac 1

Headlngs aret SUMMARY, REASONS, IMPLICATIONS, DETAILED PROPOSAL (optional)

# **SUMMARY:**

Develop an Auto-Call facility, such that a normal Hultics process can acquire a terminal I/O like connection to a user specified telephone number.

# **REASONS:**

There exist Multics users who desire this facility and such a facility would allow Multics to check incoming lines to Multics automatically. **Thus** the telephone connections to Multics could be maintained better and more easily.

## **IMPLICATIONS:**

This is a new facility, so no existing facilities are affected. There would be a little more work for the 355 software but only when saving the status of the port (there are additional bits to be saved) or when checking the state of the port (there is one additional possibility, i.e., start an auto-call).

Since no new interfaces are being developed, only documentation of the specific new operations will be needed. The only user level cocumentation required would be how to ask the answering service for an auto-call line, this would probably be in the SHG of the MPM, the internal operations would be documented in the appropriate PLM.

### **DETAILED PROPOSAL:**

# I. The Auto-Call Project

To provide the capability for a Multics process to use a telephone automatic dialing unit to dial a terminal like device (or a computer simulating a terminal) and communicating over this telephone fine using normal terminal I/O routines. The acquisition of this terminal I/O channel would be dynamic, normally not require operator intervention, and be available to any process having sufficient access.

II. Software requirements

It seems that such an Auto-Call facility should be incorporated in a general way into the standard Multics software, thus

- 1) The software which actually interfaces with the telephone hardware must be updated to be able to generate an outward call and handle the resulting status data.
- 2) The software which provides the interface between user processes and the actual terminal I/O routines must be changed to provide user processes with an appropriate interface for initiating an outward call and obtaining the status of the dialing operation.
- 3) Administrative software for regulating the use of this new resource must be provided. Existing software can be used to have different connect charges (cost per hour of connect time) associated with terminal ports supporting the Auto-Call facility.

III. Implementation of the Auto-Call facility

- 1) All software for manipulating the telephone and modem hardware resides in the Honeywell 355 and so this software must be modified to support the Auto-Call hardware. The changes to this software are not particularly major, most of the new software would be additions to detect that the auto call unit should be activated, have the auto-call executed, copy the status bits in the channel status word pertaining to the Auto-Call unlt (which are presently being ignored) into 355 storage and to reflect either a successful dialup or an Auto-Call failure condition back to the Hultics processor. Due to the structure of the 355 software, small modifications to 355 code can have drastic effects and so careful auditing by a knowledgeable system programmer is a nessity.
- 2) The Multics hardcore and user ring tty software would be modified to support two (2) new "order" operations, one to initiate the auto call operation and one to obtain the status of the tty after the auto call attempt. Two distinct operations are needed due to the relatively long time it takes to dial a phone number. The actual phone number would be sent to the 355 using a normal write, the new order operations would use the existing "alter parameters" facility of the 6180-355 software (this facility is afready used for the "wru" order call, for instance). Thus the amount of software is again not particularly major.
- 3) At the present time, all tty ports are taken by the answering service

process when Multics "comes up". When a user dials into a Multics tty port and successfully 'logs in', the answering service gives the newly created user process control over the tty channel. Thus the software for having the answering service give a dialed up tty channel to a user process already exists. Note however, that only when the line is diafed up can the anwering service give it away. Therefore, using another existing facility, a user process desiring to use an auto-call line would send a message to the answering service requesting that it (the answering service) obtain a line dialed to the specified phone number. The user process would also provide the answering service with an event channel and would walt for the answering service to reply. **The** answering service would know of any auto-call channels and use the above software (1 and 2 above) to execute the auto-call. The implementation of this new answering service facility would be very similar to the current implementation of the "wru" and "store\_id" order calls. Thus. the answering service would issue the "auto call" order request and at some later point in time a wakeup on the event call channel associated with the tty port would cause the answering service to issue the "get auto call status" order call. If "auto call" order was successful (and thus the phone line is now dialed) the answering service would give the tty to the user process requesting the auto call. A wakeup on the event channel specified in the message sent to the answering service by the usr process would be issued with the message containing an error code and if the dial was successful a tty port number. The user process could then attach an io switch to the indicated port and begin communication. Upon termination of the user process or a "hangup" order call, the auto-call channel would revert to the answering service. Here again there is relatively little actual programming needed. The auto-call facility would be mostly the sequencing of existing answering service facilities.

After the code reguired for each of the above three (3) areas has been written, user process software to test the Auto-Call facility would also have to be written. The implementation of the Auto-Call facility requires new versions of the 355 software (which resides on the BOS tape), new hardcore software (which resides on a Multics System Tape), and modifications to the online fibrary (namely the tools library, where the answering software resides). These three separate installations would have to be tested using either the Honeywell development machine or other special system time.

## IV. The Hardware

1 HSC 351 (Honeywell Auto-Call hsla board) (Note that an hsia has room for 16 hsia boards. A normal hsia board provides the logic for two (2) hsla ports, while an Auto-Call hsla board provides only a single hsla port. That is, the fogic for one hsla port requires one-haff of an hsia board, the other half of the board is normally used for another port's worth of logic; however, on Auto-Call hsia boards this other half is used for the logic which operates the Auto-Call unit provided by the telephone company)

1 801A (telephone auto call unit)  $1.103A$  modem

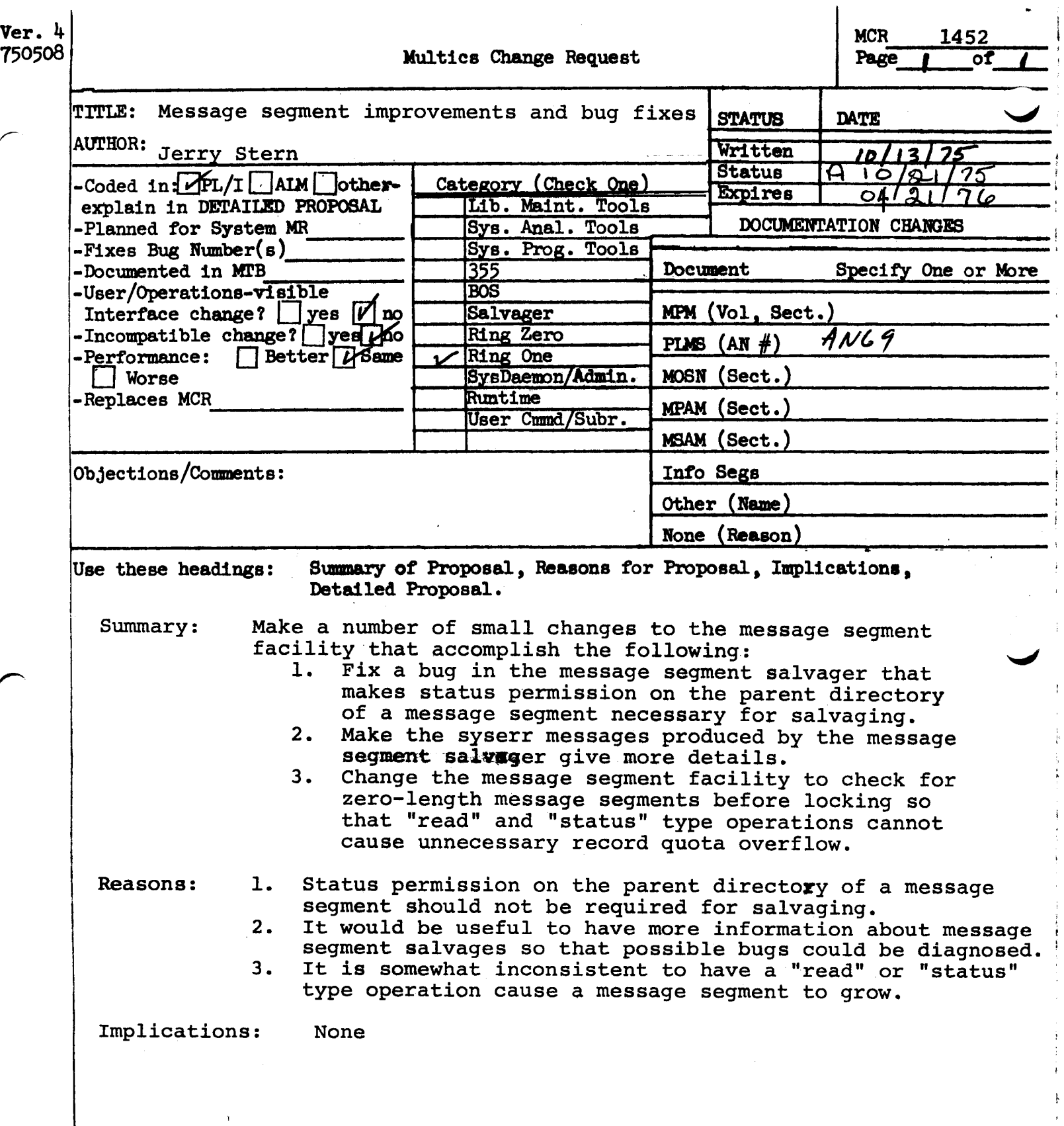

 $\frac{1}{2}$ 

 $\hat{\mathcal{A}}$ 

 $\frac{1}{2}$ 

r

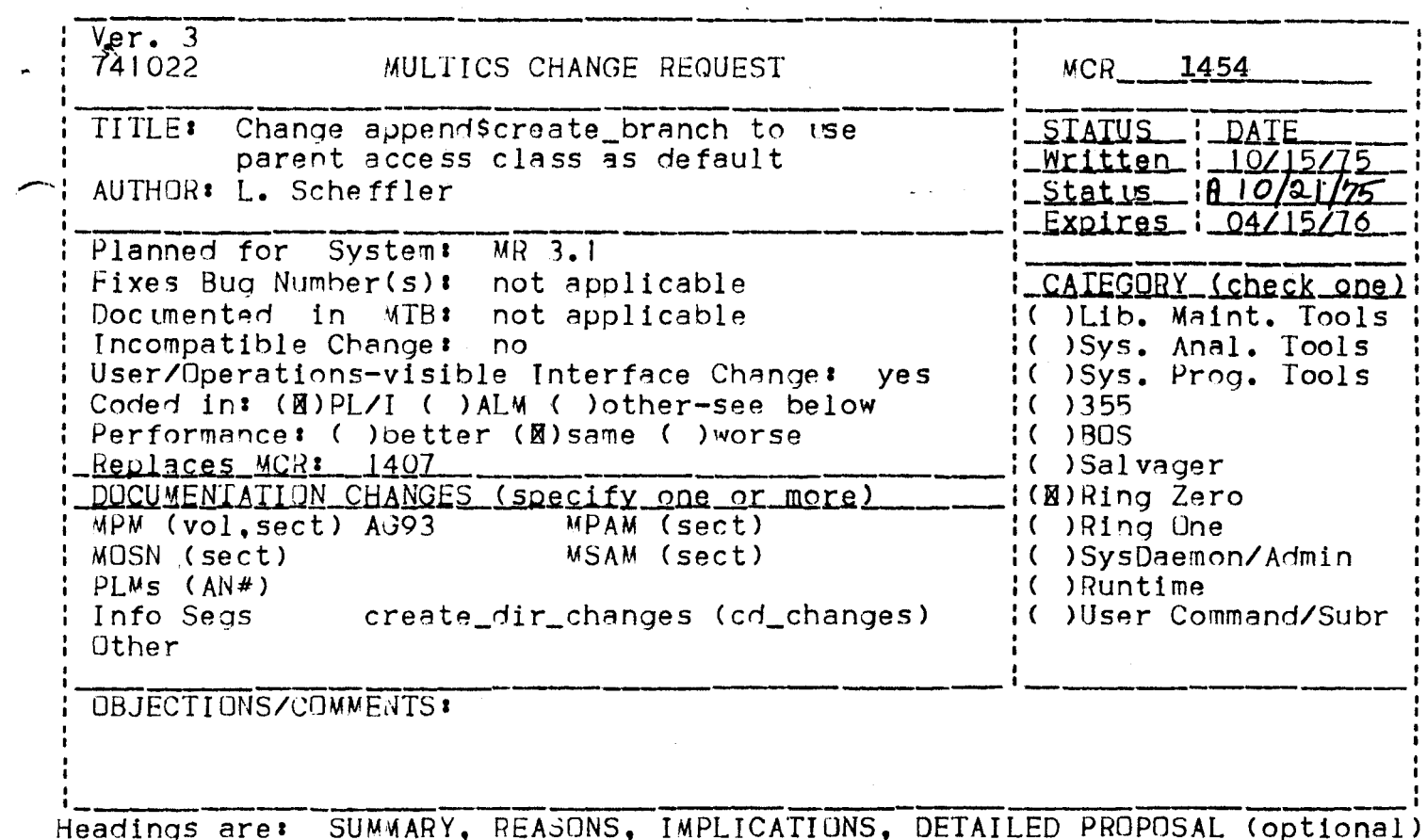

### **SUMMARY**

Add a switch "parent\_ac\_sw" to the create\_branch\_info structure (create\_branch\_info.incl.pll) to indicate whether the caller has specified an access class or not. If parent\_ac\_sw is ON (previously MBZ), append\$create\_branch will set the access class of the segment or directory being created equal to the access class of the parent directory, irrespective of whether the caller has status permission to the parent or not. If parent\_ac\_sw is OFF, append will use the access class provided in the info structure (this is the current operation).

Change create\_dir to turn parent\_ac\_sw ON if the -access\_class (-acc) control argument is not specified.

# **REASONS**

Processes having directory privileges (system administrators repairing inconsistencies) can currently create segments and<br>directories with access classes inconsistent with the access class of the parent directory unintentionally. These changes will eliminate this annoyance.

# IMPLICATIONS

None. (Since parent\_ac\_sw has been zero, this change is upward compatible with the current create\_branch\_info. No new structure version is necessary.)

# pending\_changes.info (pd'\_changes.info)

 $10/14/75$  - Changes to the create\_dir commands

The create\_dir command has been changed to give a created directory an access class equal to the access class of the parent directory. The -access\_class (-acc) control argument to create\_dir may be used to create a directory with an access class different from the parent directory's access class.